Python and Coding Theory Course Notes, Spring 2009-2010

Prof David Joyner, wdj@usna.edu January 9, 2010

 $Draft\ Version\ -\ work\ in\ progress$ 

Acknowledgement: There are XKCD comics scattered throughout (http://xkcd.com/), created by Randall Munroe. I thank Randall Munroe for licensing his comics with a a Creative Commons Attribution-NonCommercial 2.5 License, which allows them to be reproduced here. Commercial sale of his comics is prohibited. I also have made use of William's Stein's class notes [St] and John Perry's class notes, resp., on their Mathematical Computation courses.

Except for these, and occasional brief quotations (which are allowed under Fair Use guidelines), these notes are copyright David Joyner, 2009-2010, and licensed under the Creative Commons Attribution-ShareAlike License.

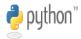

Python is a registered trademark
(http://www.python.org/psf/trademarks/)

There are some things which cannot be learned quickly, and time, which is all we have, must be paid heavily for their acquiring.

They are the very simplest things, and because it takes a man's life to know them the little new that each man gets from life is very costly and the only heritage he has to leave.

- Ernest Hemingway (From A. E. Hotchner, **Papa Hemingway**, Random House, NY, 1966)

# Contents

| 1 | Mot           | tivation                               | 8              |
|---|---------------|----------------------------------------|----------------|
| 2 | <b>Wh</b> 2.1 | at is Python?  Exercises               | <b>9</b><br>11 |
| 3 | I/O           | 1                                      | <b>1</b> 2     |
|   | 3.1           |                                        | 12             |
|   | 3.2           |                                        | 13             |
|   | 3.3           | , -                                    | 16             |
|   | 3.4           |                                        | 16             |
| 4 | Syn           | abols used in Python 1                 | L <b>6</b>     |
|   | 4.1           | period                                 | 17             |
|   | 4.2           | colon                                  | 17             |
|   | 4.3           | comma                                  | 18             |
|   | 4.4           | plus                                   | 19             |
|   | 4.5           | minus                                  | 19             |
|   | 4.6           | percent                                | 20             |
|   | 4.7           |                                        | 20             |
|   | 4.8           |                                        | 20             |
|   | 4.9           |                                        | 21             |
|   | 4.10          |                                        | 21             |
| 5 | Dat           | a types 2                              | 21             |
|   | 5.1           | Examples                               | 22             |
|   | 5.2           | Unusual mathematical aspects of Python | 24             |
| 6 | Alge          | orithmic terminology 2                 | 27             |
|   | 6.1           | Graph theory                           | 27             |
|   | 6.2           | Complexity notation                    | 29             |
| 7 | Key           | words and reserved terms in Python     | 33             |
|   | 7.1           | Examples                               | 36             |
|   | 7.2           | Basics on scopes and namespaces        | 42             |
|   | 7.3           | Lists and dictionaries                 | 43             |
|   | 7.4           | Lists                                  | 43             |
|   |               |                                        | 1.1            |

|           | 7.5  | Tuples, strings                      | 47         |
|-----------|------|--------------------------------------|------------|
|           |      | 7.5.1 Sets                           | 49         |
| 8         | Iter | ations and recursion                 | 50         |
|           | 8.1  | Repeated squaring algorithm          | 50         |
|           | 8.2  |                                      | 51         |
|           | 8.3  | Fibonacci numbers                    | 55         |
|           |      | 8.3.1 The recursive algorithm        | 56         |
|           |      | 8.3.2 The matrix-theoretic algorithm | 58         |
|           |      | 8.3.3 Exercises                      | 59         |
|           | 8.4  | Collatz conjecture                   | 59         |
| 9         | Pro  | gramming lessons                     | 60         |
|           | 9.1  | <u> </u>                             | 60         |
|           | 9.2  | v                                    | 61         |
|           | 9.3  |                                      | 62         |
|           | 9.4  | Pseudocode                           | 69         |
|           | 9.5  | Exercises                            | 73         |
| 10        | Clas | sses in Python                       | <b>7</b> 4 |
| 11        | Wh   | at is a code?                        | 76         |
|           |      | Basic definitions                    | 76         |
| 12        | Gra  | y codes                              | 77         |
|           |      | ·                                    |            |
| 13        |      |                                      | <b>79</b>  |
|           | 13.1 | Exercises                            | 81         |
| <b>14</b> | Erro | or-correcting, linear, block codes   | 81         |
|           |      | The communication model              |            |
|           |      | Basic definitions                    |            |
|           | 14.3 | Finite fields                        | 83         |
|           | 14.4 | Repetition codes                     | 86         |
|           | 14.5 | Hamming codes                        | 86         |
|           |      | 14.5.1 Binary Hamming codes          | 87         |
|           |      | 14.5.2 Decoding Hamming codes        | 87         |
|           |      | 14.5.3 Non-binary Hamming codes      | 89         |
|           | 14.6 | Reed-Muller codes                    | 90         |

| <b>15</b> | Cryptography                                 |    |  |  |
|-----------|----------------------------------------------|----|--|--|
|           | 5.1 Linear feedback shift register sequences | 92 |  |  |
|           | 15.1.1 Linear recurrence equations           | 93 |  |  |
|           | 15.1.2 Golumb's conditions                   | 94 |  |  |
|           | 15.1.3 Exercises                             | 98 |  |  |
|           | 5.2 RSA                                      | 98 |  |  |
|           | 5.3 Diffie-Hellman                           | 00 |  |  |
| 16        | Matroids 1                                   | 02 |  |  |
|           | 6.1 Matroids from graphs                     | 03 |  |  |
|           | 6.2 Matroids from linear codes               |    |  |  |
| <b>17</b> | Class projects 1                             | 06 |  |  |

These are lecture notes for a course on Python and coding theory designed for students who have little or no programmig experience. The text is [B],

# N. Biggs, Codes: An introduction to information, communication, and cryptography, Springer, 2008.

No text for Python is officially assigned. There are many excelnt ones, some free (in pdf form), some not. One of my personal favorites is David Beazley's [Be], but I know people who prefer Mark Lutz and David Ascher's [LA]. Neither are free. There are also excellent books which are are free, such as [TP] and [DIP]. Please see the references at the end of these notes. I have really tried to include *good* references (at least, references on Python that I realy liked), not just throw in ones that are related. It just happens that there are a lot of good free references for learning Python. The MIT Python programming course [GG] also does not use a text. They do however, list as an optional reference

Zelle, John. **Python Programming: An Introduction to Computer Science,** Wilsonville, OR: Franklin, Beedle & Associates, 2003.

(Now I do mention this text for completeness.) For a cryptography reference, I recommend the Handbook of Applied Cryptography [MvOV]. For a more complete coding theory reference, I recommend the excellent book by Cary Huffman and Vera Pless [HP].

You will learn some of the Python computer programming language and selected topics in "coding theory". The material presented in the actual lectures will probably not follow the same linear ordering o these notes, as I will probably bring in various examples from the later (mathematical) sections when discussing the earlier sections (on programming and Python).

I wish I could teach you all about Python, but there are some limits to how much information can be communicated in one semester! We broadly interprete "coding theory" to mean error-correcting codes, communication codes (such as Gray codes), cryptography, and data compression codes. We will introduce these topics and discuss some related algorithms implemented in the Python programs.

A programming language is a language which allows us to create programs which perform data manipulations and/or computations on a computer. The basic notions of a programming language are "data", "operators", and "statements." Some basic examples are included in the following table.

| Data     | Operators            | Statements          |
|----------|----------------------|---------------------|
| numbers  | +, - , *,            | assignment          |
| strings  | + (or concatenation) | input/output        |
| Booleans | and, or              | conditionals, loops |

Our goal is to try to understand how basic data types are represented, what types of operations or manipulations Python allows to be performed on them, and how one can combine these into statements or Python commands. The focus of the examples will be on mathematics, especially coding theory.

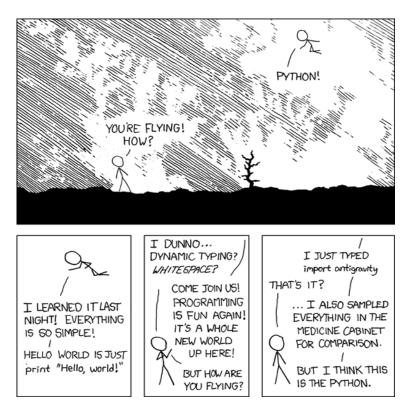

Figure 1: Python.

xkcd license: Creative Commons Attribution-NonCommercial 2.5 License,

http://creativecommons.org/licenses/by-nc/2.5/

# 1 Motivation

Python is a powerful and widely used programming language.

- "Python is fast enough for our site and allows us to **produce maintainable features in record times**, with a minimum of developers," said Cuong Do, Software Architect, **YouTube.com.**
- "Google has made no secret of the fact they use Python a lot for a number of internal projects. Even knowing that, once I was an employee, I was amazed at how much Python code there actually is in the Google source code system.", said Guido van Rossum, Google, creator of Python. Speaking of Google, Peter Norvig, the Director of Research at Google, is a fan of Python and an expert in both management and computers. See his very interesting article [N] on learning computer programming. Please read this short essay.
- "Python plays a key role in our production pipeline. Without it a project the size of Star Wars: Episode II would have been very difficult to pull off. From crowd rendering to batch processing to compositing, Python binds all things together," said Tommy Burnette, Senior Technical Director, Industrial Light & Magic.

Python is often used as a *scripting language* (i.e., a programming language that is used to control software applications). Javascript embedded in a webpage can be used to control how a web browser such as Firefox displays web content, so javascript is a good example of a scripting language. Python can be used as a scripting language for various applications (such as Sage [S]), and is ranked in the top 5-10 worldwide in terms of popularity.

Python is fun to use. In fact, the origin of the name comes from the television comedy series Monty Python's Flying Circus and it is a common practice to use Monty Python references in example code. It's okay to laugh while programming in Python (Figure 1).

According to the Wikipedia page on Python, Python has seen extensive use in the information security industry, and has been used in a number of commercial software products, including 3D animation packages such as Maya and Blender, and 2D imaging programs like GIMP and Inkscape.

Please see the bibliography for a good selection of Python references. For example, to install Python, see the video [YTPT] or go to the official Python website http://www.python.org and follow the links. (I also recommend installing IPython http://ipython.scipy.org/moin/.)

# 2 What is Python?

Confucius said something like the following: "If your terms are not used carefully then your words can be misinterpreted. If your words are misinterpreted then events can go wrong." I am probably misquoting him, but this was the idea which struck me when I heard this some time ago. That idea resonates in both mathematics and in computer programming. Statements must be constructed from carefully defined terms with a clear and unambiguous meaning, or things can go wrong.

Python is a computer programming language designed for readability and functionality. One of Python's design goals is that the meaning of the code is easily understood because of the very clear syntax of the language. The Python programming language has a specific syntax (form) and semantics (meaning) which enables it to express computations and data manipulations which can be performed by a computer.

Python's implementation was started in 1989 by Guido van Rossum at CWI (a national research institute in the Netherlands) as a successor to the ABC programming language (an obscure language made more popular by the fact that it motivated Python!). Van Rossum is Python's principal author, and his continuing central role in deciding the direction of Python is reflected in the title given to him by the Python community, Benevolent Dictator for Life (BDFL).

Python is an interpreted language, i.e., a programming language whose programs are not directly executed by the host cpu but rather executed (or "interpreted") by a program known as an interpreter. The source code of a Python program is translated or (partially) compiled to a "bytecode" form of a Python "process virtual machine" language. This is in distinction to C code which is compiled to cpu-machine code before runtime.

Python is a "dynamically typed" programming language. A programming language is said to be **dynamically typed**, when the majority of its type checking is performed at run-time as opposed to at compile-time. Dynamically typed languages include JavaScript, Lisp, Lua, Objective-C, Python, Ruby, and Tcl.

The data which a Python program deals with must be described precisely. This description is referred to as the **data type**. In the case of Python, the fact that Python is dynamically typed basically means that the interpreter or compiler will figure out for you what type a variable is at run-time, so you don't have to declare variable types yourself. The fact that Python is

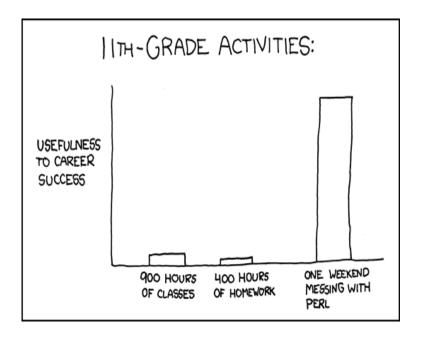

Figure 2: 11th grade. (You may replace Perl by Python if you wish:-) xkcd license: Creative Commons Attribution-NonCommercial 2.5 License, http://creativecommons.org/licenses/by-nc/2.5/

"strongly typed" means<sup>1</sup> that it will actually raise a run-time type error when you have violated a Python grammar/syntax rule as to how types can be used together in a statement.

Of course, just because Python is dynamically and strongly typed does not mean you can neglect "type discipline", that is carelessly mixing types in your statements, hoping Python to figure out things.

Here is an example showing how Python can figure out the type from the command at run-time.

```
Python

>>> a = 2012
>>> type(a)
<type 'int'>
>>> b = 2.011
```

<sup>&</sup>lt;sup>1</sup>A caveat: This terminology is not universal. Some computer scientists say that a strongly typed language must also be statically typed. A statically typed language is one in which the variables themselves, and not just the values, have a fixed type associated to them. Python is not statically typed.

```
>>> type(b)
<type 'float'>
```

The Python compiler can also "coerce" types as needed. In this example below, the interpreter coerces at runtime the integer a into a float so that it can compute a+b:

```
Python

>>> c = a+b
>>> c
2014.011
>>> type(c)
<type 'float'>
```

However, if you try to so something illegal, it will raise a type error.

```
>>> 3+"3"
Traceback (most recent call last):
  File "<stdin>", line 1, in <module>
TypeError: unsupported operand type(s) for +: 'int' and 'str'
```

Also, Python is an object-oriented language. Object-oriented programming (OOP) uses "objects" - data structures consisting of datafields and methods - to design computer programs. For example, a matrix could be the "object" you want to write programs to deal with. You could define a class of matrices and, for example, a method for that class might be addition (representing ordinary addition of matrices). We will return to this example in more detail later in the course.

#### 2.1 Exercises

**Exercise 2.1.** Install Python [Py] or SymPy [C] or Sage [S] (which contains them both, and more), or better yet, all three. (Don't worry they will not conflict with each other).

Create a "hello world!" program. Print out it and your output and hand both in.

# 3 I/O

This section is on very basic I/O (input-output), so skip if you know all you need already.

How do you interface with

- Python,
- Sage (a great mathematical software system that includes Python and has its own great interface),
- SymPy (another great mathematical software system that includes Python and has its own great interface),
- IPython (a Python interface)?

This section tries to address these questions.

Another option is codenode which also runs Python in a nice graphical interface (http://codenode.org/) or IDLE (another Python command-line interface or CLI). Another way to learn about interfaces is to watch (for example) J. Unpingco's videos [Un] this.

### 3.1 Python interface

Python is available at hht://www.python.org/ and works equally well on all computer platforms (MS Windows, Macs, Linux, etc.) Documentation for Python can be found at that website but see the references in the bibliography at the end as well.

The input prompt is >>>. Python does not print lines which are assignments as output. If it does print an output, the output will appear on a line without a >>>, as in the following example.

```
>>> a = 3.1415
>>> print a
3.1415
>>> type(a)
<type 'float'>
```

Python has several ways to read in files which are filled with legal Python commands. One is the import command. This is really designed for Python "modules" which have been placed in specific places in the Python directory structure. Another is to "execute" the commands in the file, say myfile.py, using the Python command: python myfile.py.

To have Python read in a file of data, or to write data to a file, you can use the open command, which has both read and write methods. See the Python tutorial, http://docs.python.org/tutorial/inputoutput.html, for more details. Since Sage has a more convenient mechanism for this (see below), we shall not go into more details now.

### 3.2 Sage input/output

Sage is built on Python, so includes Python, but is designed for general purpose mathematical computation (the lead developer of Sage is a number-theorist). The interface to Sage is IPython, though it has been configured in a customized way to that the prompt says sage: as opposed to In or >>>. Other than this change in prompt, the command line interface to Sage is similar to that if Python and SymPy.

```
sage: a = 3.1415
sage: print a
3.14150000000000
sage: type(a)
<type 'sage.rings.real_mpfr.RealLiteral'>
```

Sage also include SymPy and a nice graphical interface (http://www.sagenb.org/), called the Sage notebook. The graphical interface to Sage works via a web browser (firefox is recommended, but most others should also work).

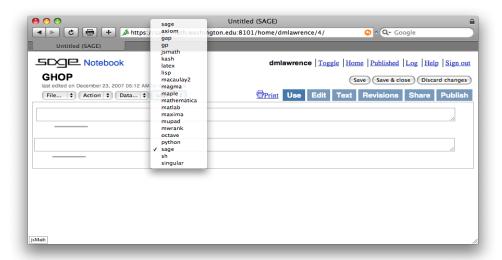

Figure 3: Sage **notebook interface**. The default interface is Sage but you can also select Python for example.

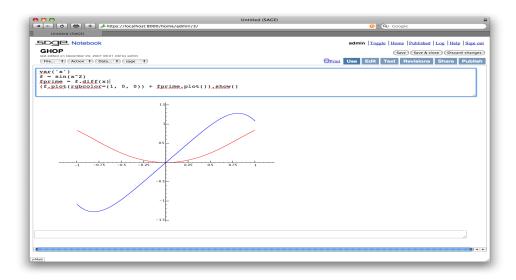

Figure 4: Sage **notebook interface** . You can plot two curves, each with their own color, on the same graph by simply "adding" them.

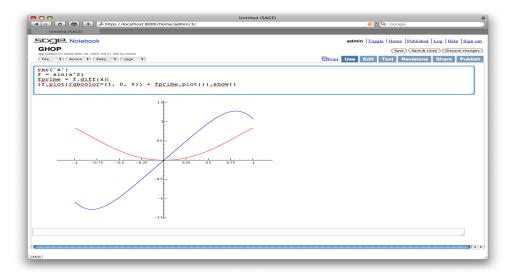

Figure 5: Sage notebook interface. Plots in 3 dimensions are also possible in Sage (3d-curves, surfaces and parametric plots). Sage creates this plot of the Rubik's cube, "under the hood", by "adding" lots of colored cubes.

See http://www.flickr.com/photos/sagescreenshots/ or the Sage website for more screenshots.

You can try it out at http://www.sagenb.org/, but there are thousands of other users around the world also using that system, so you might prefer to install it yourself on your own computer.

Sage has a great way to read in files which are filled with legal Sage commands - it's called the attach command. Just type attach 'myfilename' in either the command-line version or the notebook version of Sage.

Sage also has a great way to communicate your worksheets with a friend (or any other Sage user):

• First, you can "publish" the worksheets on a webserver running Sage and send your friend the link to your worksheet. (Go to http://www.sagenb.org/, log in, and click on the "published" link for lots of examples. If your friend has an account on the same Sage server, then all you need to do is "share" your saved worksheet with them (after clicking "share" you will go to another screen at which you type your friends account name into the box provided and click "invite").

• Second, you can download your worksheet to a file myworksheet.sws (they always end in sws) and email that file to someone else. They can either open it using a copy of Sage they have on their own computer, or go to a public Sage server like http://www.sagenb.org/, log in, and upload your file and open it that way.

### 3.3 SymPy interface

SymPy is also available for all platforms.

SymPy is built on Python, so includes Python, but is designed for people who are mostly interested in applied mathematical computation (the lead developer of SymPy is a geophysicist). The interface to SymPy is IPython, which is a convenient and very popular Python shell/interface which has a different (default) prompt for input. Each input prompt looks like In [n]: as opposed to >>>.

```
In [1]: a = 3.1415

In [2]: print a
----> print(a)
3.1415

In [3]: type(a)
Out[3]: <type 'float'>
```

More information about SymPy is available form its website http://www.sympy.org/.

### 3.4 IPython interface

IPython is an excellent interface but it is visually the same as SymPy's interface, so there is nothing new to add. See htp://www.ipython.org/ (or http://ipython.scipy.org/moin/) for more information about IPython.

### 4 Symbols used in Python

What are symbols such as ., :, ,, +,  $\neg$ , %,  $^{\uparrow}$ ,  $^{\star}$ ,\\_, and &, used for in Python?

#### 4.1 period

The *period*. This symbol is used by Python is several different ways.

• It can be used as a separator in an import statement.

Here math is a Python module (i.e., a file named math.py) somewhere in your Python directory and sqrt is a function defined in that file.

• It can be used to separate a Python object from a method which applies to that object. For example, sort is a method which applies to a list; L.sort() (as opposed to the functional notation sort(L)) is the Python-ic, or object-oriented, notation for the sort command. In other words, we often times (but not always, as the above sqrt example showed) put the function behind the argument in Python.

```
Python

>>> L = [2,1,4,3]
>>> type(L)
<type 'list'>
>>> L.sort()
>>> L
[1, 2, 3, 4]
```

#### 4.2 colon

The *colon*: is used in manipulating lists. It comprises the so-called *slice* notation for constructing sublists.

```
>>> L = [1,2,3,4,5,6]

>>> L[2:5]

[3, 4, 5]

>>> L[:-1]

[1, 2, 3, 4, 5]

>>> L[:5]

[1, 2, 3, 4, 5]

>>> L[2:]

[3, 4, 5, 6]
```

By the way, slicing also works for tuples and strings.

```
>>> s = "123456"

>>> s[2:]

'3456'

>>> a = 1,2,3,4

>>> a[:2]

(1, 2)
```

I tried to think of a joke with "slicing", "dicing", "Veg-O-Matic", and "Python" in it but failed. If you figure one out, let me know! (I give a link in case you are too young to remember the ads: remember the http://en.wikipedia.org/wiki/Veg-O-Matic.)

#### 4.3 comma

The *comma*, is used in ways you expect. However, there is one nice and perhaps unexpected feature.

```
>>> a = 1,2,3,4

>>> a

(1, 2, 3, 4)

>>> a[-1]

4

>>> r,s,u,v = 5,6,7,8

>>> u

7

>>> r,s,u,v = (5,6,7,8)

>>> v

8

>>> (r,s,u,v) = (5,6,7,8)

>>> r

5
```

You can finally forget parentheses and not get yelled at by your mathematics professor! In fact, if you actually do forget them, other programmers will think you are realy cool since they think that means you know about Python tuple packing! Python adds parentheses in for you automatically, so don't forget to drop parentheses next time you are using tuples.

http://docs.python.org/tutorial/datastructures.html

#### 4.4 plus

The plus + symbol is used of course in mathematical expressions. However, you can also add lists, tuples and strings. For those objects, + acts by concatenation.

```
Python

>>> words1 = "Don't"

>>> words2 = "skip class tomorrow!"

>>> words1+" "+words2
"Don't skip class tomorrow!"
```

Notice that the nested quote symbol in words1 doesn't bother Python. You can either use single quote symbols, ', or double quote symbols " to define a string, and nesting is allowed.

Concatenation works on tuples and lists as well.

```
>>> a = 1,2,3,4

>>> a[2:]

(3, 4)

>>> a[:2]

(1, 2)

>>> a[2:]+a[:2]

(3, 4, 1, 2)

>>> a[:2]+a[2:]

(1, 2, 3, 4)
```

#### 4.5 minus

The *minus* - sign is used of course in mathematical expressions. It is (unlike +) also used for **set** objects. It is not used for lists, strings or tuples.

```
>>> s1 = set([1,2,3])

>>> s2 = set([2,3,4])

>>> s1-s2

set([1])

>>> s2-s1

set([4])
```

### 4.6 percent

The percent % symbol is used for modular arithmetic operations in Python. If m and n are positive integers (say n > m) then n%m means the remainder after dividing m into n. For example, dividing 5 into 12 leaves 2 as the remainder. The remainder is an integer r satisfying  $0 \le r < m$ .

```
Python

>>> 12%5
2
>>> 10%5
0
```

#### 4.7 asterisk

The *asterisk* \* is the symbol Python uses for multiplication of numbers. When applied to lists or tuples or strings, it has another meaning.

```
>>> L = [1,2,3]

>>> L*3

[1, 2, 3, 1, 2, 3, 1, 2, 3]

>>> 2*L

[1, 2, 3, 1, 2, 3]

>>> s = "abe"

>>> s*4

'abcabcabcabc'

>>> a = (0)

>>> 10*a

0

>>> a = (0,)

>>> 10*a

(0, 0, 0, 0, 0, 0, 0, 0, 0)
```

### 4.8 superscript

The *superscript* ^ in Python is not used for mathematical exponentiation! It is used as the Boolean operator "exclusive or" (which can get confusing at times ...). Mathematically, it is used as the union of the set-theoretic differences, i.e., the elements in exactly one set but not the other.

```
>>> s1 = set([1,2,3])
>>> s2 = set([2,3,4])
```

```
>>> s1-s2

set([1])

>>> s2-s1

set([4])

>>> s1^s2

set([1, 4])
```

Python does mathematical exponentiation using the double asterisk.

```
Python

>>> 2**3
8
>>> (-1)**2009
-1
```

#### 4.9 underscore

The *underscore* \_ is only used for variable, function, or module names. It does not act as an operator.

### 4.10 ampersand

The ampersand & sign is used for intersection of set objects. It is not used for lists, strings or tuples.

```
Python

>>> s1 = set([1,2,3])
>>> s2 = set([2,3,4])
>>> s1&s2
set([2, 3])
```

# 5 Data types

the lyf so short, the craft so long to lerne - Chaucer (1340-1400)

Python data types are described in http://docs.python.org/library/datatypes.html. Besides numerical data types, such as int (for integers) and float (for reals), there are other types such as tuple and list. A more complete list, with examples, is given below.

| Type      | Description                        | Syntax example                |
|-----------|------------------------------------|-------------------------------|
| str       | An immutable sequence              | "string", """\python          |
|           | of Unicode characters              | is great""", '2012'           |
| bytes     | An immutable sequence of bytes     | b'Some ASCII'                 |
| list      | Mutable, can contain mixed types   | [1.0, 'list', True]           |
| tuple     | Immutable, can contain mixed types | (-1.0, 'tuple', False)        |
| set,      | Unordered, contains no duplicates  | set([1.2, 'xyz', True]),      |
| frozenset |                                    | frozenset([4.0, 'abc', True]) |
| dict      | A mutable group of key             | {'key1': 1.0, 'key2': False}  |
|           | and value pairs                    |                               |
| int       | An immutable fixed precision       | 42                            |
|           | number of unlimited magnitude      |                               |
| float     | An immutable floating point        | 2.71828                       |
|           | number (system-defined precision)  |                               |
| complex   | An immutable complex number        | -3 + 1.4j                     |
|           | with real and imaginary parts      |                               |
| bool      | An immutable Boolean value         | True, False                   |

# 5.1 Examples

Some examples illustrating some Python types.

```
>>> type("123") ==str
True
>>> type(123) ==str
False

>>> type("123") ==int
False
>>> type(123) ==int
True
>>> type(123.1) == float
True
>>> type("123") == float
False
>>> type("123") == float
False
>>> type(123) == float
False
```

The next examples illustrate syntax for Python tuples, lists and dictionaries.

```
_ Python
>>> type((1,2,3)) ==tuple
True
>>> type([1,2,3]) ==tuple
False
>>> type([1,2,3]) == list
True
>>> type({1,2,3}) == tuple # set-theoretic notation is not allowed
 File "<stdin>", line 1
   type(\{1, 2, 3\}) ==tuple
SyntaxError: invalid syntax
>>> type({1:"a",2:"b",3:"c"})==tuple
False
>>> type({1:"a",2:"b",3:"c"})
<type 'dict'>
>>> type({1:"a",2:"b",3:"c"})==dict
True
```

Note you get a syntax error when you try to enter illegal syntax (such as set-theoretic notation to describe a set) into Python.

However, you can enter sets in Python, and you can efficiently test for membership using the in operator.

```
>>> S = set()
>>> S.add(1)
>>> S.add(2)
>>> S
set([1, 2])
>>> S.add(1)
>>> S
set([1, 2])
>>> S
set([1, 2])
>>> S
set([1, 2])
>>> 1 in S
True
>>> 2 in S
True
>>> 3 in S
False
```

Of course, you can perform typical set theoretic operations (e.g., union, intersection, issubset, ...) as well.

### 5.2 Unusual mathematical aspects of Python

Print the floating point version of 1/10.

There is an interesting story behind this "extra" trailing 1 displayed above. Python is not trying to annoy you. It follows the IEEE 754 Floating-Point standard (http://en.wikipedia.org/wiki/IEEE\_754-2008): each (finite) number is described by three integers: a sign (zero or one), s, a significand (or 'mantissa'), c, and an exponent, q. The numerical value of a finite number is  $(-1)^s \times c \times b^q$ , where b is the base (2 or 10). Python stores numbers internally in base 2, where  $1 \le c < 2$  (recorded to only a certain amount of accuracy) and, for 64-bit operating systems,  $-1022 \le q \le 1023$ . When you write 1/10 in base 2 and print the rounded off approximation, you get the funny decimal expression above.

If that didn't amuse you much, try the following.

The addition of errors creates a bigger error, though in the other direction! However, print does rounding, so the output of floats can have this schizophrenic appearance.

This is one reason why using SymPy or Sage (both of which are based on Python) is better because they replace Python's built-in mathematical functions with much better libraries. If you are unconvinced, look at the following example.

```
_ Python
>>> a = sqrt(2)
Traceback (most recent call last):
 File "<stdin>", line 1, in <module>
NameError: name 'sqrt' is not defined
>>> a = math.sqrt(2)
Traceback (most recent call last):
 File "<stdin>", line 1, in <module>
NameError: name 'math' is not defined
>>> import math
>>> a = math.sqrt(2)
>>> a*a
2.00000000000000004
>>> a*a == 2
False
>>> from math import sqrt
>>> a = sqrt(2)
1.4142135623730951
```

Note the NameError exception raised form the command on the first line. This is because the Pythonmath library (which contains the definition of the sqrt function, among others) is not automatically loaded. You can import the math library in several ways. If you use import math (which imports all the mathematical functions defined in math), then you have to remember to type math.sqrt instead of just sqrt. You can also only import the function which you want to use (this is the recommended thing to do), using from math import sqrt. However, this issue is is not a problem with SymPy or Sage.

```
Sage

sage: a = sqrt(2)
sage: a
sqrt(2)
sage: RR(a)
1.41421356237310
```

```
In [1]: a = sqrt(2)

In [2]: a
Out[2]:

\( \sqrt{2} \)

In [3]: a.n()
```

```
Out[3]: 1.41421356237310
```

And if you are not yet confused by Python's handling of floats, look at the "long" (L) representation of "large" integers (where "large" depends on your computer architecture, or more precisely your operating system, probably near 2<sup>64</sup> for most computers sold in 2009). The following example shows that once you are an L, you stay in L (there is no getting out of L), even if you are number 1!

```
Python

>>> 2**62
4611686018427387904
>>> 2**63
9223372036854775808L
>>> 2**63/2**63
1L
```

Note also that the syntax in the above example did not use ^, but rather \*\*, for exponentiation. That is because in Python ^ is reserved for the Boolean and operator. Sage "preparses" ^ to mean exponentiation.

The Zen of Python, I

Beautiful is better than ugly.

Explicit is better than implicit.

Simple is better than complex.

Complex is better than complicated.

Flat is better than nested.

Sparse is better than dense.

Readability counts.

Special cases aren't special enough to break the rules.

Although practicality beats purity.

Errors should never pass silently.

Unless explicitly silenced.

# 6 Algorithmic terminology

Since we will be talking about programs implementing mathematical procedures, it is natural that we will need some technical terms to abstractly describe features of those programs. For this reason, some really basic terms of graph theory and complexity theory will be helpful.

### 6.1 Graph theory

Graph theory is a huge and intergesting field in its own, and a lifetime of courses could be taught on its various aspects and applications, so what we introduce here will not even amount to an introduction.

**Definition 1.** A graph G = (V, E) is an ordered pair of sets, where V is a set of vertices (possibly with weights attached) and  $E \subseteq V \times V$  is a set of edges (possibly with weights attached). We refer to V = V(G) as the vertex set of G, and E = E(G) the edge set. The cardinality of V is called the order of G, and |E| is called the size of G.

A loop is an edge of the form (v, v), for some  $v \in V$ . If the set E of edges is allowed to be a multi-set and if multiple edges are allowed then the graph is called a multi-graph. A graph with no multiple edges or loops is called a simple graph.

There are various ways to describe a graph. Suppose you want into a room with 9 other people. Some you shake hands with and some you don't. Construct a graph with 10 vertices, one for each person in the room, and draw and edge between two vertices if the associated people have shaken hands. Is there a "best" way to describe this graph? One way to describe the graph is to list (i.e., order) the people in the room and (separately) record the set of pairs of people who have shaken hands. This is equivalent to labeling the people 1, 2, ..., 10 and then constructing the  $10 \times 10$  matrix  $A = (a_{ij})$ , where  $a_{Ij} = 1$  if person i shook hands with person j, and  $a_{ij} = 0$  otherwise. (This matrix A is called the "adjacency matrix' of the graph.) Another way to describe the graph is to list the people in the room, but this time, attached to each person, add the set of all people that person shook hands with. This way of describing a graph is related to the idea of a Python dictionary, and is called the "dictionary description."

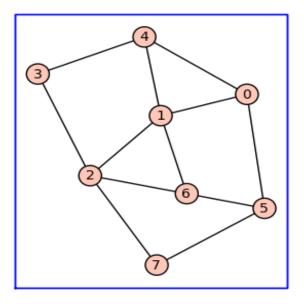

Figure 6: A graph created using Sage.

If no weights on the vertices or edges are specified, we usually assume all the weights are implicitly 1 and call the graph *unweighted*. A graph with weights attached, especially with edge weights, is called a *weighted graph*.

One can label a graph by attaching labels to its vertices. If  $(v_1, v_2) \in E$  is an edge of a graph G = (V, E), we say that  $v_1$  and  $v_2$  are adjacent vertices. For ease of notation, we write the edge  $(v_1, v_2)$  as  $v_1v_2$ . The edge  $v_1v_2$  is also said to be *incident* with the vertices  $v_1$  and  $v_2$ .

**Definition 2.** A directed edge is an edge such that one vertex incident with it is designated as the head vertex and the other incident vertex is designated as the tail vertex. A directed edge is said to be directed from its tail to its head. A directed graph or digraph is a graph such that each of whose edges is directed.

If u and v are two vertices in a graph G, a u-v walk is an alternating sequence of vertices and edges starting with u and ending at v. Consecutive vertices and edges are incident. Notice that consecutive vertices in a walk are adjacent to each other. One can think of vertices as destinations and edges as footpaths, say. We are allowed to have repeated vertices and edges in a walk. The number of edges in a walk is called its length.

A graph is *connected* if, for any distinct  $u, v \in V$ , there is a walk connecting u to v.

A *trail* is a walk with no repeating edges. Nothing in the definition of a trail restricts a trail from having repeated vertices. Where the start and end vertices of a trail are the same, we say that the trail is a *circuit*, otherwise known as a *closed* trail.

A walk with no repeating vertices is called a *path*. Without any repeating vertices, a path cannot have repeating edges, hence a path is also a trail. A path whose start and end vertices are the same is called a *cycle*.

A graph with no cycles is called a *forest*. A connected graph with no cycles is called a *tree*. In other words, a tree is a connected forest.

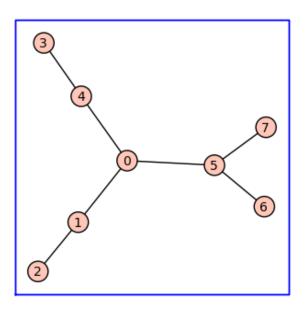

Figure 7: A tree created using Sage.

### 6.2 Complexity notation

There are many interesting (and very large) texts on complexity theory in theoretical computer science. However, here we merely introduce some new terms and notation to allow us to discuss how "complex" and algorithm or computer program is. There are many ways to model complexity and the discussion can easily get diverted into technical issues in theoretical computer science. Our purpose in this section is not to be complete, or really even to be rigorously accurate, but merely to explain some notation and ideas that will help us discuss abstract features of an algorithm to help us decide which algorithm is better than another.

The first idea is simply a bit of technical notation which helps us compare the rate of growth (or lack of it) of two functions.

Let f and g be two functions of the natural numbers to the positive reals. We say f is big-O of g, written<sup>2</sup>

$$f(n) = O(g(n)), \qquad n \to \infty,$$

provided there are constant c > 0 and  $n_0 > 0$  such that

$$f(n) < c \cdot q(n),$$

for all n > n0. We say f is little-o of g, written

$$f(n) = o(g(n)), \qquad n \to \infty,$$

provided for every constant  $\epsilon > 0$  there is an  $n_0 = n_0(\epsilon) > 0$  (possibly depending on  $\epsilon$ ) such that

$$f(n) \le \epsilon \cdot g(n),$$

for all  $n > n_0$ . This condition is also expressed by saying

$$\lim_{n \to \infty} \frac{f(n)}{g(n)} = 0.$$

We say f is big-theta of g, written<sup>3</sup>

$$f(n) = \Theta(g(n)), \qquad n \to \infty,$$

provided both f(n) = O(g(n)) and g(n) = O(f(n)) hold.

<sup>&</sup>lt;sup>2</sup>This notation is due to Edmund Landau a great German number theorists. This notation can also be written using the Vinogradov notation  $f(n) \ll g(n)$ , though the "big-O" notation is much more common in computer science.

This notation can also be written using the Vinogradov notation  $f(n) \equiv g(n)$  or  $f(n) \approx g(n)$ , though the "big-theta" notation is much more common in computer science.

#### Example 3. We have

$$n \ln(n) = O(3n^2 + 2n + 10),$$
  
$$3n^2 + 2n + 10 = \Theta(n^2),$$

and

$$3n^2 + 2n + 10 = o(n^3).$$

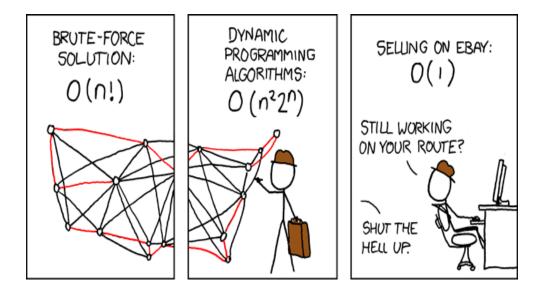

Figure 8: Travelling Salesman Problem . xkcd license: Creative Commons Attribution-NonCommercial 2.5 License, http://creativecommons.org/licenses/by-nc/2.5/

Here is a simple example of how this terminology could be used.

Suppose that an algorithm takes as input an n-bit integer. We say that algorithm has *complexity* f(n) if, for all inputs of size n, the worst-case number of computations required to return the output is f(n).

Some algorithms have really terrible worst-case complexity estimates but excellent "average-case complexity" estimates. This topic goes well beyond this course, but the (excellent) lectures of the video-taped course [DL] are a great place to learn more about these deeper aspects of the theory of algorithms (see, for example, the lectures on sorting).

**Example 4.** Consider the extended Euclidean algorithm. This is an algorithm for finding the greatest common divisor (GCD) of integers a and b which also finds integers x and y satisfying

$$ax + by = \gcd(a, b).$$

For example, gcd(12, 15) = 3. Obviously, 15 - 12 = 3, so with a = 12 and b = 15, we have x = -1 and y = 1. How do you compute these systematically and quickly?

```
_ Python
def extended_gcd(a, b):
    11 11
    EXAMPLES:
       >>> extended_gcd(12,15)
        (-1, 1, 3)
    x = 0
    lastx = 1
    v = 1
    lasty = 0
    while b <> 0:
       quotient = int(a/b)
       temp = b
       b = a%b
       a = temp
       temp = x
        x = lastx - quotient*x
       lastx = temp
       temp = y
        y = lasty - quotient*y
       lasty = temp
    return (lastx, lasty, a)
```

Let us analyze the complexity of the second one. How many steps does this take in the worst-case situation?

Suppose that a > b and that a is an n-bit integer (i.e.,  $a \le 2^n$ ). The first four statements are "initializations", which are done just time. However, the nine statements inside the while loop are repeated over and over, as long as b (which gets re-assigned each step of the loop) stays strictly positive.

Some notation will help us understand the steps better. Call  $(a_0, b_0)$  the original values of (a, b). After the first step of the while loop, the values of a and b get re-assigned. Call these updated values  $(a_1, b_1)$ . After the second step of the while loop, the values of a and b get re-assigned again. Call these updated values  $(a_2, b_2)$ . Similarly, after the k-th step, denote the updated values of (a, b), by  $(a_k, b_k)$ . After the first step,  $(a_0, b_0) = (a, b)$  is replaced by  $(a_1, b_1) = (b, a \pmod{b})$ . Note that b > a/2 implies  $a \pmod{b} < a/2$ , therefore we must have either  $0 \le a_1 \le a_0/2$  or  $0 \le b_1 \le a_0/2$  (or both). If we repeat this while loop step again, then we see that  $0 \le a_2 \le a_0/2$  and  $0 \le b_2 \le a_0/2$ . Every 2 steps of the while loop, we decrease the value of b by a factor of 2. Therefore, this algorithm has complexity T(n) where

$$T(n) \le 4 + 18n = O(n).$$

Such an algorithm is called a *linear time* algorithm, since it complexity is bounded by a polynomial in n of degree 1.

Excellence in any department can be attained only by the labor of a lifetime; it is not to be purchased at a lesser price. - Samuel Johnson (1709-1784)

### 7 Keywords and reserved terms in Python

Three basic types of Python statements are

- conditionals (such as an "if-then" statement),
- assignments, and
- iteration (such as a for or while loop).

Python has set aside many commands to help you create such statements. Python also protects you from accidentally over-writing these commands by "reserving" these commands.

When you make an assignment in Python, such as a = 1, you add the name (or "identifier" or "variable") a to the Python namespace. You can think of a namespace as a mapping from identifiers (i.e., a variable name such as a) to Python objects (e.g., an integer such as 1). A name can be

- "local" (such as a in a = 1),
- "global" (such as the complex constant j representing  $\sqrt{-1}$ ),
- "built-in" (such as abs, the absolute value function), or
- "reserved", or a "keyword" (such as and see the table below).

The terms below are reserved and cannot be re-assigned. For example, trying to set and equal to 1 will result in a syntax error:

```
>>> and = 1
File "<stdin>", line 1
and = 1

SyntaxError: invalid syntax
```

Also, None cannot be re-assigned, though it is not considered a keyword. Note: the Boolean values True and False are not keywords and in fact can be re-assigned (though you probably should not do so).

| Keyword  | meaning                                          |
|----------|--------------------------------------------------|
| and      | boolean operator                                 |
| as       | used with import and with                        |
| assert   | used for debugging                               |
| break    | used in a for/while loop                         |
| class    | creates a class                                  |
| continue | used in for/while loops                          |
| def      | defines a function or method                     |
| del      | deletes a reference to a object instance         |
| elif     | used in if then statements                       |
| else     | used in if then statements                       |
| except   | used in if then statements                       |
| exec     | executes a system command                        |
| finally  | used in if then statements                       |
| for      | used in a for loop                               |
| from     | used in a for loop                               |
| global   | this is a (constant) data type                   |
| if       | used in if then statements                       |
| import   | loads a file of data or Python commands          |
| in       | boolean operator on a set                        |
| is       | boolean operator                                 |
| lambda   | defined a simple "one-liner" function            |
| not      | boolean operator                                 |
| or       | boolean operator                                 |
| pass     | allows and if-then-elif statement to skip a case |
| print    | duh:-)                                           |
| raise    | used for error messages                          |
| return   | output of a function                             |
| try      | allows you to test for an error                  |
| while    | used in a while loop                             |
| with     | used for ???                                     |
| yield    | used for iterators and generators                |

The names in the table above are reserved for your protection. Even though type names such as int, float, str, are not reserved variables that does not mean you should reuse them.

Also, you cannot use operators (for example,  $\neg$ , +,  $\setminus$ , or  $^{\circ}$ ) in a variable assignment. For example, my-variable = 1 is illegal.

#### The keyword module:

```
>>> import keyword
>>> keyword.kwlist()
Traceback (most recent call last):
   File "<stdin>", line 1, in <module>
TypeError: 'list' object is not callable
>>> keyword.kwlist
['and', 'as', 'assert', 'break', 'class', 'continue', 'def', 'del',
'elif', 'else', 'except', 'exec', 'finally', 'for', 'from', 'global',
'if', 'import', 'in', 'is', 'lambda', 'not', 'or', 'pass', 'print',
'raise',
'return', 'try', 'while', 'with', 'yield']
>>>
```

### 7.1 Examples

#### and:

```
Python

>>> 0==1
False
>>> 0==1 and (1+1 == 2)
False
>>> 0+1==1 and (13%4 == 1)
True
```

Here n\mathcal{m} means "the remainder of n modulo m", where m and n are integers and  $m \neq 0$ .

#### as:

```
>>> import numpy as np
```

The as keyword is used in import statements. The import statement adds new commands to Python which were not loaded by default. Not loading "espoteric" commands into Python has some advantages, such as making various aspects of Python more efficient.

I probably don't need to tell you that, in spite of what the xkcd cartoon Figure 1 says, import antigravity will probably not make you fly!

#### break

An example of break will appear after the for loop examples below.

A class examples ("borrowed" from Kirby Urber [U], a Python +mathematics educator from Portland Oregon):

#### class:

```
_ Python
thesuits = ['Hearts','Diamonds','Clubs','Spades']
theranks = ['Ace'] + [str(v) for v in range(2,11)] + ['Jack','Queen','King']
rank_values = list(zip(theranks, range(1,14)))
class Card:
   This class models a card from a standard deck of cards.
   thesuits, theranks, rank_values are local constants
   From an email of kirby urner <kirby.urner@gmail.com>
   to edu-sig@python.org on Sun, Nov 1, 2009.
    def __init__(self, suit, rank_value ):
       self.suit = suit
       self.rank = rank_value[0]
       self.value = rank_value[1]
    def __lt__(self, other):
        if self.value < other.value:
           return True
           return False
         _gt__(self, other):
        if self.value > other.value:
           return True
       else:
          return False
    def __eq__(self, other):
       if self.value == other.value:
           return True
        else:
           return False
    def __repr__(self):
       return "Card(%s, %s)"%(self.suit, (self.rank, self.value))
    def __str__(self):
       return "%s of %s"%(self.rank, self.suit)
```

Once read into Python, here is an example of its usage.

```
>>> c1 = Card("Hearts", "Ace")
>>> c2 = Card("Spades", "King")
```

```
>>> c1<c2
True
>>> c1; c2
Card(Hearts, ('A', 'c'))
Card(Spades, ('K', 'i'))
>>> print c1; print c2
A of Hearts
K of Spades
```

### def:

```
>>> def fcn(x):
... return x**2
...
>>> fcn(10)
100
```

The next simple example gives an interactive example requiring user input.

```
>>> def hello():
... name = raw_input('What is your name?\n')
... print "Hello World! My name is %s"%name
...
>>> hello()
What is your name?
David
Hello World! My name is David
>>>
```

The examples above of def and class bring up an issue of how variables are recalled in Python. This is briefly discussed in the next subsection.

The for loop construction is useful if you have a static (unchanging) list you want to run through. The most common list used in for loops uses the range construction. The Python expression

```
range(a,b)
```

returns the list of integers  $a, a + 1, \ldots, b - 1$ . The Python expression

# range(b)

returns the list of integers  $0, 1, \ldots, b-1$ .

#### for/while:

```
>>> for n in range(10,20):
... if not(n%4 == 2):
... print n
...
11
12
13
15
16
17
19
>>>> [n for n in range(10,20) if not(n%4==2)]
[11, 12, 13, 15, 16, 17, 19]
```

The second example above is an illustration of *list comprehension*. List comprehension is a syntax for list construction which mimics how a mathematician might define a set.

The break command is used to break out of a for loop.

### break:

```
>>> for i in range(10):
... if i>5:
... break
... else:
... print i
...
0
1
2
3
4
5
```

for/while:

```
Python
>>> L = range(10)
>>> counter = 1
>>> while 7 in L:
        if counter in L:
             L.remove(counter)
. . .
             print L
. . .
             counter = counter + 1
. . .
[0, 2, 3, 4, 5, 6, 7, 8, 9]
[0, 3, 4, 5, 6, 7, 8, 9]
[0, 4, 5, 6, 7, 8, 9]
[0, 5, 6, 7, 8, 9]
[0, 6, 7, 8, 9]
[0, 7, 8, 9]
[0, 8, 9]
```

### if/elif:

```
_ Python _
>>> def f(x):
          if x>2 and x<5:
. . .
                 return x
          elif x>5 and x<8:
. . .
                 return 100+x
. . .
          else:
. . .
                 return 1000+x
. . .
. . .
>>> f(0)
1000
>>> f(1)
1001
>>> f(3)
3
>>> f(5)
1005
>>> f(6)
106
```

When using while be very careful that you actually do have a terminating condition in the loop!

#### lambda:

```
>>> f = lambda x,y: x+y
>>> f(1,2)
3
```

The command lambda allows you to create a small simple function which does not have any local variables except those used to define the function.

#### raise:

```
>>> def modulo10(n):
... if type(n)<>int:
... raise TypeError, 'Input must be an integer!'
... return n%10
...
>>> modulo10(2009)
9
>>> modulo10(2009.1)
Traceback (most recent call last):
   File "<stdin>", line 1, in <module>
   File "<stdin>", line 3, in modulo10
TypeError: Input must be an integer!
```

### yield:

```
_ Python
>>> def pi_series():
      sum = 0
        i = 1.0; j = 1
. . .
        while(1):
. . .
                sum = sum + j/i
. . .
                yield 4*sum
. . .
                i = i + 2; j = j * -1
>>> pi_approx = pi_series()
>>> pi_approx.next()
4.0
>>> pi_approx.next()
2.66666666666667
>>> pi_approx.next()
3.46666666666668
>>> pi_approx.next()
2.8952380952380956
>>> pi_approx.next()
3.3396825396825403
>>> pi_approx.next()
2.9760461760461765
>>> pi_approx.next()
3.2837384837384844
>>> pi_approx.next()
3.0170718170718178
```

This function generates a series of approximations to  $\pi = 3.14159265...$  For more examples, see for example the article [PG].

## 7.2 Basics on scopes and namespaces

We talked about namespaces in §7. Recall a namespace is a mapping from variable names to objects. For example, a = 123 places the name a in the namespace and "maps it" to the integer object 123 of type int.

The namespace containing the built-in names, such as the absolute value function abs, is created when the Python interpreter starts up, and is never deleted.

The local namespace for a function is created when the function is called. For example, the following commands show that the name **b** is "local" to the function **f**.

In other words, the value of a assigned in the command a=1 is not changed by calling the function f. The assignment a=2 inside the function definition cannot be accessed outside the function. This is an example of a "scoping rule" — a process the Python interpreter follows to try to determine the value of a variable name assignment.

Scoping rules for Python classes are similar to functions. That is to say, variable names declared inside a class are local to that class. The Python tutorial has more on the subtle issues of scoping rules and namespaces.

### 7.3 Lists and dictionaries

These are similar data types in some ways, so we clump them together into one section.

### 7.4 Lists

Lists are one of the most important data types. Lists are "mutable" in the sense that you can change their values (as is illustrated below by the command B[0] = 1). Python has a lot of functions for manipulating and computing with lists.

```
Sage: A = [2, 3, 5, 7, 11]

sage: B = A

sage: C = copy(A)

sage: B[0] = 1

sage: A; B; C

[1, 3, 5, 7, 11]

[1, 3, 5, 7, 11]

[2, 3, 5, 7, 11]
```

Note C, the copy, was left alone in the reassignment.

```
Sage: A = [2, 3, [5, 7], 11, 13]

sage: B = A

sage: C = copy(A)

sage: C[2] = 1

sage: A; B; C

[2, 3, [5, 7], 11, 13]

[2, 3, [5, 7], 11, 13]

[2, 3, 1, 11, 13]
```

Here again, C, the copy, was the only odd man out in the reassignment.

An analogy: A is a list of houses on a block, represented by their street addresses. B is a copy of these addresses. C is a snapshot of the houses. If you change one of the addresses on the block B, you change that in A but not C. If you use GIMP or Photoshop to modify one of the houses depicted in C, you of course do not change what is actually on the block in A or B. Does this seem like a reasonable analogy?

It is not a correct analogy! The example below suggests a deeper behaviour, indicating that this analogy is wrong!

```
Sage: A = [2, 3, [5, 7], 11, 13]

sage: B = A

sage: C = copy(A)

sage: C[2][1] = 1

sage: A; B; C

[2, 3, [5, 1], 11, 13]

[2, 3, [5, 1], 11, 13]

[2, 3, [5, 1], 11, 13]
```

Here C's reassignment changes everything!

This indicates that the "snapshot" analogy is missing the key facts. In fact, the copy C of a list A is not really a snapshop but a recording of some memory address information which points to data at those locations in A. If you change the addresses in C, you will not change what is actually stored in A. Accessing a sublist of a list is looking at the data stored at the location represented by that entry in the list. Therefore, changing a sublist entry of the copy changes the entries of the originals too. If you represent each house as its list of family members, so A is a list of lists, then the copy command will accurately copy family member, and so if you change elements in one copy of the sublist, you change those elements in all sublists.

## 7.4.1 Dictionaries

Dictionaries, like lists, are mutable. A Python dictionary is an unordered set of key:value pairs, where the keys are unique. A pair of braces {} creates an empty dictionary; placing a comma-separated list of key:value pairs initializes the dictionary.

```
>>> d = {1:"a", 2:"b"}
>>> d
{1: 'a', 2: 'b'}
>>> print d
{1: 'a', 2: 'b'}
>>> d[1]
'a'
>>> d[1] = 3
>>> d
{1: 3, 2: 'b'}
```

```
>>> d.keys()
[1, 2]
>>> d.values()
[3, 'b']
```

One difference with lists is that dictionaries do not have an ordering. They are indexed by the "keys" (as opposed to the integers  $0, 1, \ldots, m-1$ , for a list of length m). In fact, tere is not much difference between the dictionary d1 and the list d2 below.

```
Python

>>> d1 = {0:"a", 1:"b", 2:"c"}

>>> d2 = ["a", "b", "c"]
```

Dictionaries can be much more useful than lists. For example, suppose you wanted to store all your friends' cell-phone numbers in a file. You could create a list of pairs, (name of friend, phone number), but once this list becomes long enough searching this list for a specific phone number will get time-consuming. Better would be if you could index the list by your friend's name. This is precisely what a dictionary does.

The following examples illustrate how to create a dictionary in Sage, get access to entries, get a list of the keys and values, etc.

```
sage: d = {'sage':'math', 1:[1,2,3]}; d
{1: [1, 2, 3], 'sage': 'math'}
sage: d['sage']
'math'
sage: d[1]
[1, 2, 3]
sage: d.keys()
[1, 'sage']
sage: d.values()
[[1, 2, 3], 'math']
sage: d.has_key('sage')
True
sage: 'sage' in d
True
```

You can delete entries from the dictionary using the del keyword.

```
sage: del d[1]
sage: d
{'sage': 'math'}
```

You can also create a dictionary by typing dict(v) where v is a list of pairs:

```
Sage: dict([(1, [1,2,3]), ('sage', 'math')])
{1: [1, 2, 3], 'sage': 'math'}
sage: dict([(x, x^2) for x in [1..5]])
{1: 1, 2: 4, 3: 9, 4: 16, 5: 25}
```

You can also make a dictionary from a "generator expression" (we have not discussed these yet).

```
Sage

sage: dict( (x, x^2) for x in [1..5] )
{1: 1, 2: 4, 3: 9, 4: 16, 5: 25}
```

In truth, a dictionary is very much like a list inside the Python interpreter on your computer. However, dictionaries are "hashed" objects which allow for fast searching.

Warning: Dictionary keys must be hashable The keys k of a dictionary must be hashable, which means that calling hash(k) doesn't result in an error. Some Python objects are hashable and some are not. Usually objects that can't be changed are hashable, whereas objects that can be changed are not hashable, since the hash of the object would change, which would totally devastate most algorithms that use hashes. In particular, numbers and strings are hashable, as are tuples of hashable objects, but lists are never hashable.

We hash the string 'sage', which works since one cannot change strings.

```
Sage
sage: hash('sage')
-596024308
```

The list v = [1,2] is not hashable, since v can be changed by deleting, appending, or modifying an entry. Because [1,2] is not hashable it can't be used as a key for a dictionary.

```
sage: hash([1,2])
Traceback (most recent call last):
...
TypeError: list objects are unhashable
sage: d = {[1,2]: 5}
Traceback (most recent call last):
...
TypeError: list objects are unhashable
\changle \text{horizontal last} \text{ (1,2)} \text{ is hashable and can hence be used as a dictionary key.}
\text{begin{verbatim} 
sage: hash((1,2)) 
1299869600 
sage: d = {(1,2): 5}
```

Hashing goes well beyong the subject of this course, but see the course [DL] for more details if you are interested.

# 7.5 Tuples, strings

Both of these are non-mutable, which makes them faster to store and manipulate in Python.

Lists and dictionaries are useful, but they are "mutable" which means their values can be changed. There are circumstances where you do not want the user to be allowed to change values.

For example, a linear error-correcting code is simply a finite dimensional vector space over a finite field with a fixed basis. Since the basis is fixed, we may want to use tuples instead of lists for them, as tuples are immutable objects.

Tuples, like lists, can be "added": the + symbol represents concatenation. Also, like lists, tuples can be multiplied by a natural number for iterated concatenation. However, as stated above, an entry (or "item") in a tuple cannot be re-assigned.

```
Python

>>> a = (1,2,3)
>>> b = (0,) *3
>>> b
```

```
(0, 0, 0)
>>> a+b
(1, 2, 3, 0, 0, 0)
>>> a[0]
1
>>> a[0] = 2
Traceback (most recent call last):
   File "<stdin>", line 1, in <module>
TypeError: 'tuple' object does not support item assignment
```

Strings are similar to tuples in many ways.

```
>>> a = "123"
>>> b = "hello world! "
>>> a[1]
'2'
>>> b*2
'hello world! hello world! '
>>> b[0] = "H"
Traceback (most recent call last):
    File "<stdin>", line 1, in <module>
TypeError: 'str' object does not support item assignment
>>> b+a
'hello world! 123'
>>> a+b
'123hello world! '
```

Note that addition is "non-commutative":  $a+b \neq b+a$ .

There are lots of very useful string-manipulation functions in Python. For example, you can replace any substring using the replace method. You can find the location of (the first occurrence of) any substring using the index method.

```
>>> a = "123"
>>> b = "hello world! "
>>> b.replace("h","H")
'Hello world! '
>>> b
'hello world! '
>>> b.index("o")
4
>>> b.index("w")
6
>>> b.replace("! ","")
```

```
'hello world'
>>> b.replace("! ","").capitalize().replace("w","W")
'Hello World'
```

Since strings are very important data objects, they are covered much more extensively in other places. Please see any textbook on Python for more examples.

#### 7.5.1 Sets

Python has a set datatype, which behaves much like the keys of a dictionary. A *set* is an unordered collection of unique hashable objects. Sets are incredibly useful when you want to quickly eliminate duplicates, do set theoretic operations (union, intersection, etc.), and tell whether or not an objects belongs to some collection.

You create sets from the other Python data structures such as lists, tuples, and strings. For example:

```
>>> set((1,2,1,5,1,1))
set([1, 2, 5])
>>> a = set('abracadabra'); b = set('alacazam')
>>> a
set(['a', 'r', 'b', 'c', 'd'])
>>> b
set(['a', 'c', 'z', 'm', 'l'])
```

There are also many handy operations on sets.

```
>>> a - b  # letters in a but not in b
set(['r', 'b', 'd'])
>>> a | b  # letters in either a or b
set(['a', 'c', 'b', 'd', 'm', 'l', 'r', 'z'])
>>> a & b  # letters in both a and b
set(['a', 'c'])
```

If you have a big list v and want to repeatedly check whether various elements x are in v, you *could* write x in v. This would work. Unfortunately, it would be really slow, since every command x in v requires *linearly* searching through for x. A much better option is to create w = set(v) and type x in w, which is very fast. We use Sage's time function to check this.

```
sage: v = range(10^6)
sage: time 10^5 in v

True
CPU time: 0.16 s, Wall time: 0.18 s
sage: time w = set(v)
CPU time: 0.12 s, Wall time: 0.12 s
sage: time 10^5 in w

True
CPU time: 0.00 s, Wall time: 0.00 s
```

You see searching a list of length 1 million takes some time, but searching a (hashable) set is done essentially instantly.

```
The Zen of Python, II
```

In the face of ambiguity, refuse the temptation to guess.

There should be one - and preferably only one - obvious way to do it.

Although that way may not be obvious at first unless you're Dutch.

Now is better than never.

Although never is often better than right now.

If the implementation is hard to explain, it's a bad idea.

If the implementation is easy to explain, it may be a good idea.

Namespaces are one honking great idea - let's do more of those!

- Tim Peters (Long time Pythoneer)

## 8 Iterations and recursion

Neither of these are data types but they are closely connected with some useful Python constructions. Also, they "codify" very common constructions in mathematics.

# 8.1 Repeated squaring algorithm

The basic idea is very simple. For input you have a number x and an integer n > 0. Assume x is fixed, so we are really only interested in an efficient algorithm as a function of n.

We start with an example.

## **Example 5.** Compute $x^{13}$ .

First compute x (0 steps),  $x^4$  (2 steps, namely  $x^2 = x * x$  and  $x^4 = x^2 * x^2$ ), and  $x^8$  (2 steps, namely  $x^4$  and  $x^8 = x^4 * x^2$ ). Now (3 more steps)

$$x^{13} = x * x * x^4 * x^8.$$

In general, we can compute  $x^n$  in about  $O(\log n)$  steps. Here is an implementation in Python.

```
_ Python
def power(x,n):
    INPUT:
       x - a number
       n - an integer > 0
    OUTPUT:
       x^n
   EXAMPLES:
       >>> power(3,13)
        1594323
       >>> 3**(13)
        1594323
    if n == 1:
        return x
    if n%2 == 0:
       return power(x, int(n/2)) **2
    if n \% 2 == 1.
       return x*power(x, int((n-1)/2))**2
```

Very efficient! You can see that we care, at each step, roughly speaking, dividing the exponent by 2. So the algorithm roughly has worst-case complexity  $2\log_2(n)$ .

For more variations on this idea, see for example http://en.wikipedia.org/wiki/Exponentiation\_by\_squaring.

### 8.2 The Tower of Hanoi

The "classic" Tower of Hanoi consists of p=3 posts or pegs, and a number d of disks of different sizes which can slide onto any post. The puzzle starts

with the disks in a neat stack in ascending order of size on one post, the smallest at the top, thus making a conical shape<sup>4</sup> This can be generalized to any number of pegs greater than 2, if desired.

The objective of the puzzle is to move the entire stack to another rod, obeying the following rules:

- Only one disk may be moved at a time.
- Each move consists of taking the upper disk from one of the posts and sliding it onto another one, on top of the other disks that may already be present on that post.
- No disk may be placed on top of a smaller disk.

The Tower of Hanoi Problem is the problem of designing a general algorithm which describes how to move d discs from one post to another. We may also ask how many steps are needed for the shorted possible solution. We many also ask for an algorithm to compute which disc should be moved at a given step in a shortest possible algorithm (without demanding to know which post to place it on).

The following procedure demonstrates a recursive approach to solving the classic 3-post problem.

- label the pegs A, B, C (we may want to relabel these to affect the recursive procedure)
- let d be the total number of discs, and label the discs from 1 (smallest) to d (largest).

To move d discs from peg A to peg C:

- (1) move d-1 discs from A to B. This leaves disc d alone on peg A.
- (2) move disc d from A to C
- (3) move d-1 discs from B to C so they sit on disc d.

<sup>&</sup>lt;sup>4</sup>For example, see the Wikipedia page http://en.wikipedia.org/wiki/Tower\_of\_Hanoi for more details and references.

The above is a recursive algorithm: to carry out steps (1) and (3), apply the same algorithm again for d-1 discs. The entire procedure is a finite number of steps, since at some point the algorithm will be required for d=1. This step, moving a single disc from one peg to another, is trivial.

Here is Python code implementing this algorithm.

```
Python

def Hanoi(n, A, C, B):
    if n != 0:
        Hanoi(n - 1, A, B, C)
        print 'Move the plate from', A, 'to', C
        Hanoi(n - 1, B, C, A)
```

There are many other ways to approach this problem.

If there are m posts and d discs, we label the posts  $0, 1, \ldots, m-1$  in some fixed manner, and we label the discs  $1, 2, \ldots, d$  in order of decreasing radius. It is hopefully self-evident that you can uniquely represent a given "state" of the puzzle by a d-tuple of the form  $(p_1, p_2, \ldots, p_d)$ , where  $p_i$  is the post number that disc i is on (where  $0 \le p_i \le m-1$ , for all i). Indeed, since the discs have a fixed ordering (smallest to biggest, top to bottom) on each post, this d-tuple uniquely specifies a puzzle state. In particular, there are  $m^d$  different possible puzzle states.

Define a graph  $\Gamma$  to have vertices consisting of all  $m^d$  such puzzle states. These vertices can be represented by an element in the Cartesian product  $V = (\mathbb{Z}/m\mathbb{Z})^d$ . We connect two vertices v, w in V by an edge if and ony if it is possible to go from the state represented by v to the state represented by v using a legal disc move. (in this case, we say that v is a neighbor of v.) It is not hard to see that the only way two elements of  $V = (\mathbb{Z}/m\mathbb{Z})^d$  can be connected by an edge is if the d-tuple v is the same as the d-tuple v in every coordinate except one.

**Example 6.** For instance, if m = 3 and d = 2 then (2,0) simply means that the biggest disc is on post 2 and the other (smaller) disc is on post 0.

Here is one possible solution in this case. Suppose we start with (2,2) (both discs are on post 2).

- First move: place the smaller disc to post 1 (this gives us (2,1)).
- Second move: place the bigger disc on post 0 (giving us (0,1)).

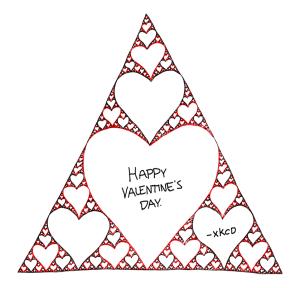

Figure 9: Sierpinski Valentine.

xkcd license: Creative Commons Attribution-NonCommercial 2.5 License, http://creativecommons.org/licenses/by-nc/2.5/

• Third and final move: place the smaller disc on post 0 (this gives us (0,0)).

See the "bottom side" of the triangle in Figure 10, (made using a graph-theoretic construction implemented by Robert Beezer in Sage).

In fact, the above Hanoi program gives this output:

```
>>> Hanoi(2, "2", "0", "1")
Move the plate from 2 to 1
Move the plate from 2 to 0
Move the plate from 1 to 0
```

**Example 7.** For instance, if m = d = 3 then (2, 2, 2) simply means that all three discs are on the same post (of course, the smallest one being on top), namely on the post labeled as 2. See Figure 11, which used Sage as in the example above, for the possible solutions to this puzzle.

See Figure 12 for the example of the unlabeled graph representing the states of the Tower of Hanoi puzzle with 3 posts and 6 discs. Notice the

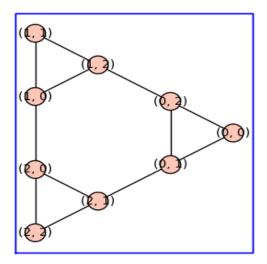

Figure 10: Tower of Hanoi graph for 3 posts and 2 discs.

similarity to the Sierpinski triangle (see for example, http://en.wikipedia.org/wiki/Sierpinski\_triangle)!

See Figure 13 for the example of the unlabeled graph representing the states of the Tower of Hanoi puzzle with 5 posts and 3 discs.

## 8.3 Fibonacci numbers

The Fibonacci sequence is named after Leonardo of Pisa, known as Fibonacci, who mentioned them in a book he wrote in the 1200's. Apparently they were known to Indian mathematicians centuries before.

He considers the growth of a rabbit population, where

- In the 0-th month, there is one pair of rabbits.
- In the first month, the first pair gives birth to another pair.
- In the second month, both pairs of rabbits have another pair, and the first pair dies.
- In general, each pair of rabbits has 2 pairs in its lifetime, and dies.

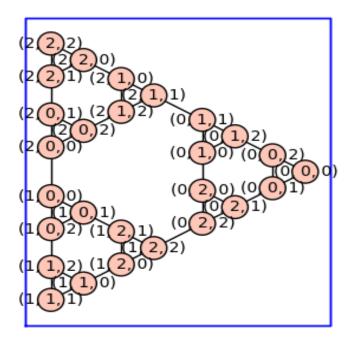

Figure 11: Tower of Hanoi graph for 3 posts and 3 discs.

Let the population at month n be  $f_n$ . At this time, only rabbits who were alive at month n-2 are fertile and produce offspring, so  $f_{n-2}$  pairs are added to the current population of  $f_{n-1}$ . Thus the total is  $f_n = f_{n-1} + f_{n-2}$ . The recursion equation

$$f_n = f_{n-1} + f_{n-2}, \quad n > 1, \quad f_1 = 1, \ f_0 = 0,$$

defined the *Fibonacci sequence*. The terms of the sequence are *Fibonacci numbers*.

### 8.3.1 The recursive algorithm

There is an exponential time algorithm to compute the Fibonacci numbers.

```
def my_fibonacci(n):
"""
This is really really slow.
```

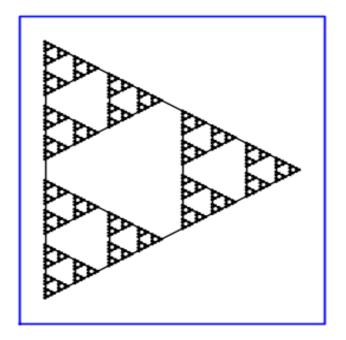

Figure 12: Unlabeled Tower of Hanoi graph for 3 posts and 6 discs.

```
if n==0:
    return 0
elif n==1:
    return 1
else:
    return my_fibonacci(n-1)+my_fibonacci(n-2)
```

How many steps does my\_fibonacci(n) take?

In fact, the "complexity" of this algorithm to compute  $f_n$  is about equal to  $f_n$  (which is about  $\phi^n$ , where  $\phi = \frac{1+\sqrt{5}+1}{2}$  is the golden ratio.). The reason why is that the number of steps can be computed as being the number of " $f_1$ "'s and " $f_2$ "'s which occur in the ultimate decomposition of  $f_n$  obtained by re-iterating the recurrence  $f_n = f_{n-1} + f_{n-2}$ . Since  $f_1 = 1$  and  $f_2 = 1$ , this number is equal to simply  $f_n$  itself.

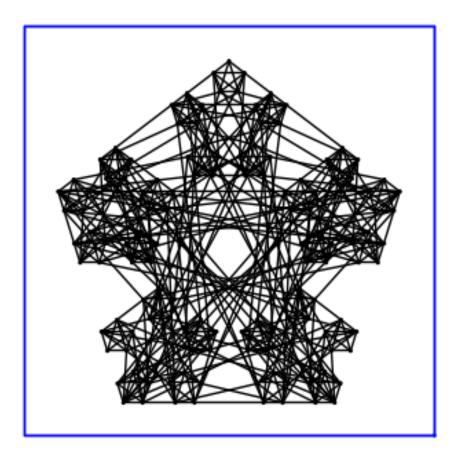

Figure 13: Unlabeled Tower of Hanoi graph for 5 posts and 3 discs.

# 8.3.2 The matrix-theoretic algorithm

There is a sublinear algorithm to replace this exponential algorithm. Consider the matrix

$$F = \left(\begin{array}{cc} 0 & 1 \\ 1 & 1 \end{array}\right).$$

**Lemma 8.** For each n > 0, we have  $F^n = \begin{pmatrix} f_{n-1} & f_n \\ f_n & f_{n+1} \end{pmatrix}$ .

**proof**: The case n=1 follows from the definition. Assume that  $F^k=$ 

$$\begin{pmatrix} f_{k-1} & f_k \\ f_k & f_{k+1} \end{pmatrix}$$
, for some  $k > 1$ . We have

$$F^{k+1} = \begin{pmatrix} f_{k-1} & f_k \\ f_k & f_{k+1} \end{pmatrix} \cdot \begin{pmatrix} 0 & 1 \\ 1 & 1 \end{pmatrix} = \begin{pmatrix} f_{k-1} & f_{k-1} + f_k \\ f_{k+1} & f_k + f_{k+1} \end{pmatrix} = \begin{pmatrix} f_{k-1} & f_{k+1} \\ f_{k+1} & f_{k+2} \end{pmatrix}.$$

The claim follows by induction.  $\Box$ 

We can use the repeated squaring algorithm (§8.1) to compute  $F^n$ . Since this has complexity,  $O(\log n)$ , this algorithm for computing  $f_n$  has complexity  $O(\log n)$ .

#### 8.3.3 Exercises

The sequence of Lucas numbers  $\{L_n\}$  begins:

$$2, 1, 3, 4, 7, 11, 18, 29, 47, 76, 123, \ldots,$$

and in general are defined by  $L_n = L_{n-1} + L_{n-2}$ , for n > 1 ( $L_0 = 2$ ,  $L_1 = 1$ ). This sequence is named after the mathematician Francois Édouard Anatole Lucas (1842-1891), A *Lucas prime* is a Lucas number that is prime. The first few Lucas primes are

$$2, 3, 7, 11, 29, 47, \ldots$$

It is known that  $L_n$  is prime implies n is prime, except for the cases n = 0, 4, 8, 16.. The converse is false, however. (I've read the paper at one point many years ago but have forgotten the details now.)

Exercise 8.1. Modify one of the Fibonacci programs above and create programs to generate the Lucas numbers. Remember to comment your program and put it in the format given in §9.4.

# 8.4 Collatz conjecture

The Collatz conjecture is an unsolved conjecture in mathematics, named after Lothar Collatz. The conjecture is also known as the 3n+1 conjecture, or as the Syracuse problem, among others. Start with any integer n greater than 1. If n is even, we halve it n/2, else we "triple it plus one" (3n+1). The conjecture is that for all numbers this process eventually converges to 1. For details, see for example http://en.wikipedia.org/wiki/Collatz\_conjecture.

Exercise 8.2. Write a Python program which tests the Collatz conjecture for all numbers n < 100. You program should have input n and output the number of steps the program takes to "converge" to 1.

# 9 Programming lessons

Try this in a Python interactive interpreter: >>> import this

Programming is hard. You cannot fool a computer with faulty logic. You cannot hide missing details hoping your teacher is too tired of grading to notice. This time your teacher is the computer and it never tires. Ever. If your program does not work, you know it because your computer returns something unexpected.

An important aspect of programming is the ability to "abstract" and "modularize" your programs. By "abstract', I mean to determine what the essential aspects of your program are and possibly to see a pattern in something you or someone else has already done. This helps you avoid "reinventing the wheel." By "modularize", i.e., "decomposibility", I mean you should see what elements in your program are general and transportable to other programs then then separating those out as separate entities and writing them as separate subprograms<sup>5</sup>.

Another part (very important, in my opinion) of programming is style conventions. **Please** read and **follow** the style conventions of Python programming described in http://www.python.org/dev/peps/pep-0008/ (for the actual Python code) and http://www.python.org/dev/peps/pep-0257/ (for the comments and docstrings).

# 9.1 Style

In general, you should read the *Style Guide for* Python *Code* http://www.python.org/dev/peps/pep-0008/, but here are some starter suggestions.

Whitespace usage:

<sup>&</sup>lt;sup>5</sup>Note: In Python, the word "module" has a specific technical meaning which is separate (though closely related) to what I am talking about here.

- 4 spaces per indentation level.
- No tabs. In particular, never mix tabs and spaces.
- One blank line between functions.
- Two blank lines between classes.
- Add a space after "," in dicts, lists, tuples, and argument lists, and after ":" in dicts, but not before.
- Put spaces around assignments and comparisons (except in argument lists).
- No spaces just inside parentheses or just before argument lists.

Naming conventions:

- joined\_lower for functions, methods, attributes.
- joined\_lower or ALL\_CAPS for constants (local, resp., global).
- StudlyCaps for classes.
- camelCase only to conform to pre-existing conventions.
- Attributes: interface, \_internal, \_\_private

# 9.2 Programming defensively

"Program defensively" (see MIT lecture 3 [GG]):

- If you write a program, expect your users to enter input other than what you want. For example, if you expect an integer input, assume they enter a float or string and anticipate that (check for input type, for example).
- Assume your program contains mistakes. Include enough tests to catch those mistakes before they catch you.
- Generally, assume people make mistakes (you the programmer, your users) and try to build in error-checking ingredients into your program. Spend time on type-checking and testing "corner cases" now so you don't waste time later.

 Add tests in the docstrings in several cases where you know the input and output. Add tests for the different types of options allowed for any optional keywords you have.

If it helps, think of how angry you will be at yourself if you write a poorly documented program which has a mistake (a "bug", as Grace Hopper phrased it<sup>6</sup>; see also Figure 14 for a story behind this terminology) which you can't figure out. Trust me, someone else who wants to use your code and notices the bug, then tries reading your undocumented code to "debug" it will be even angrier. Please try to spend time and care and thought into carefully writing and commenting/documenting your code.

There is an article *Docstring Conventions*, http://www.python.org/dev/peps/pep-0257/, with helpful suggestions and conventions (see also http://python.net/~goodger/projects/pycon/2007/idiomatic/handout.html). Here are some starter suggestions.

*Docstrings* explain how to use code, and are for the users of your code. Explain the purpose of the function. Describe the parameters expected and the return values.

For example, see the docstring to the  $inverse\_image$  function in Example 10.

Comments explain why your function does what it does. It is for the maintainers of your code (and, yes, you must always write code with the assumption that it will be maintained by someone else).

For example, # !!! FIX: This is a hack is a comment<sup>7</sup>.

# 9.3 Debugging

When you have eliminated the impossible, whatever remains, however improbable, must be the truth.

## A. Conan Doyle, The Sign of Four

 $<sup>^6\</sup>mathrm{See}$  http://en.wikipedia.org/wiki/Grace\_Hopper for details on her interesting life.)

<sup>&</sup>lt;sup>7</sup>By the way, a "hack", or "kludge", refers to a programming trick which does not follow expected style or method. Typically it involves a clever or quick fix to a computer programming problem which is perceived to be a clumsy solution.

There are several tools available for Python debugging. Presumably you can find them by "googling" but the simplest tools, in my opinion, are also the best tools:

- Use the **print** statement liberally to print out what you think a particular step in your program should produce.
- Use basic logic and read your code line-by-line to try to isolate the issue. Try to reduce the "search space" you need to test using print statements by isolating where you think the bug most likely will be.
- Read the Python error message (i.e., the "traceback"), if one is produced, and use it to further isolate the bug.
- Be systematic. Never search for the bug in your program by randomly selecting a line and checking that line, then randomly selecting another line . . . .
- Apply the "scientific method":
  - Study the available data (output of tests, print statements, and reading your program.
  - Think up a hypothesis consistent with all your data. (For example, you might hypothesize that the bug is in a certain section of your program.)
  - Design an experiment which tests and can possibly refute your hypothesis. Think about the expected result of your experiment.
  - If your hypothesis leads to the location of the bug, next move to fixing your bug. If not, then you should modify suitably your hypothesis or experiment, or both, and repeat the process.

If you use the Sage command line, there is a built-in debugger pdb which you can "turn on" if desired. For more on the pdb commands, see the Sage tutorial, http://www.sagemath.org/doc/tutorial/interactive\_shell.html. For pure Python, see for example, the blog post [F] or the section of William Stein's mathematical computation course [St] on debugging. In fact, this is what William Stein says about using the print statement for debugging.

- 1. Put print 0, print 1, print 2, etc., at various points in your code. This will show you were something crashes or some other weird behavior happens. Sprinkle in more print statements until you narrow down exactly where the problem occurs.
- 2. Print the values of variables at key spots in your code.
- 3. Print other state information about Sage at key spots in your code, e.g., cputime, walltime, get\_memory\_usage, etc.

The main key to using the above is to think deductively and carefully about what you are doing, and hopefully isolate the problem. Also, with experience you'll recognize which problems are best tracked down using print statements, and which are not.

These suggestions can also be useful to simply tell when certain parts of your code are taking up more time than you expected (so-called "bottlenecks").

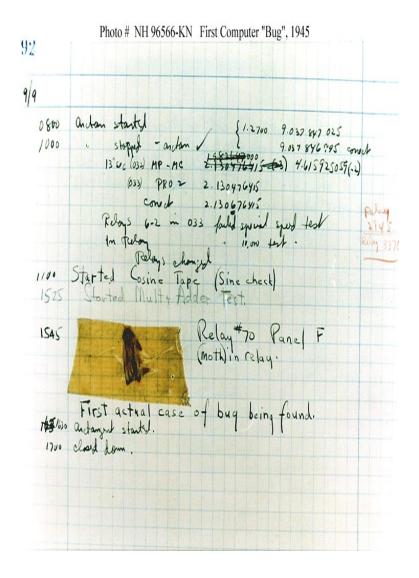

Figure 14: First computer "bug" (a moth jamming a relay switch). This was a page in the logbook of Grace Hopper describing a program running on the Mark II computer at Harvard University computing arc tangents, probably to be used for ballistic tables for WWII. (Incidentally, 1945 is a typo for 1947 according to some historians.)

**Example 9.** In the hope that it may help someone who has not every debugged anything before, here is a very simple example.

Suppose you are trying to write a program to multiply two matrices.

```
_ Python
def mat_mult(A, B):
   Multiplies two 2x2 matrices in the usual way
      A - the 1st 2x2 matrix
B - the 2nd 2x2 matrix
       the 2x2 matrix AB
       >>> my_function(1,2) # for a Python program
       <the output>
    AUTHOR(S):
        <your name>
    TODO:
       Implement Strassen's algorithm [1] since it
       uses 7 multiplications instaead of 8!
    REFERENCES:
        [1] http://en.wikipedia.org/wiki/Strassen_algorithm
    a1 = A[0][0]
   b1 = A[0][1]
   c1 = A[1][0]
    d1 = A[1][1]
    a2 = B[0][0]
   b2 = B[0][1]
   c2 = B[1][0]
   d2 = B[1][1]
   a3 = a1*a2+b1*c2
   b3 = a1*b2+b1*d2
   c3 = c1*a2-d1*c2
   d3 = c1*b2+d1*d2
    return [[a3,b3],[c3,d3]]
```

This is actually wrong. In fact, if you read this into the Python interpreter and try an exampl, you get the following output.

```
Python

>>> A = [[1,2],[3,4]]; B = [[5,6],[7,8]]
>>> mat_mult(A, B)
[[19, 22], [-13, 50]]
```

This is clearly nonsense, since the product of matrices having positive entries must again be positive. Besides, an easy computation by hand tells us that

$$\left(\begin{array}{cc} 1 & 2 \\ 3 & 4 \end{array}\right) \cdot \left(\begin{array}{cc} 5 & 6 \\ 7 & 8 \end{array}\right) = \left(\begin{array}{cc} 19 & 22 \\ 43 & 50 \end{array}\right).$$

(I'm sure you see that in this extremely example there is an error in the computation of c3, but suppose for now you don't see that.)

To debug this, let us enter print statements in some key lines. In this example, lets see if the mistake occurs in the computation of a3, b3, c3, or d3.

```
- Python
def mat_mult(A, B):
   Multiplies two 2x2 matrices in the usual way
      A - the 1st 2x2 matrix
      B - the 2nd 2x2 matrix
    OUTPUT:
      the 2x2 matrix AB
    EXAMPLES:
       >>> my_function(1,2) # for a Python program
       <the output>
    AUTHOR(S):
       <your name>
   TODO:
        Implement Strassen's algorithm [1] since it
       uses 7 multiplications instaead of 8!
    REFERENCES:
        [1] http://en.wikipedia.org/wiki/Strassen_algorithm
   a1 = A[0][0]
   b1 = A[0][1]
   c1 = A[1][0]
   d1 = A[1][1]
   a2 = B[0][0]
   b2 = B[0][1]
    c2 = B[1][0]
   d2 = B[1][1]
   a3 = a1*a2+b1*c2
   print 'a3 = ', a3
   b3 = a1*b2+b1*d2
   print 'b3 = ',b3
   c3 = c1*a2-d1*c2
   print 'c3 = ',c3
```

```
d3 = c1*b2+d1*d2
print 'd3 =', d3
return [[a3,b3],[c3,d3]]
```

Read this into Python again. The same input this time yields the following output.

```
Python

>>> A = [[1,2],[3,4]]; B = [[5,6],[7,8]]
>>> mat_mult(A, B)
a3 = 19
b3 = 22
c3 = -13
d3 = 50
[[19, 22], [-13, 50]]
```

Now you see that the line computing c3 has a bug. Opps - there is a - instead of a + there! We've located our bug. The correct program, with a correct example, is the following one.

```
__ Python
def mat_mult(A, B):
    Multiplies two 2x2 matrices in the usual way
    INPUT:
      A - the 1st 2x2 matrix
      B - the 2nd 2x2 matrix
       the 2x2 matrix AB
    EXAMPLES:
       >>> A = [[1,2],[3,4]]; B = [[5,6],[7,8]]
       >>> mat_mult(A, B)
       [[19, 22], [43, 50]]
        >>> A = [[2,0],[0,3]]; B = [[4,0],[0,5]]
       >>> mat_mult(A, B)
        [[8, 0], [0, 15]]
    AUTHOR(S):
        <your name>
        Implement Strassen's algorithm [1] since it
        uses 7 multiplications instaead of 8!
```

```
REFERENCES:
    [1] http://en.wikipedia.org/wiki/Strassen_algorithm

"""

a1 = A[0][0]
b1 = A[0][1]
c1 = A[1][0]
d1 = A[1][1]
a2 = B[0][0]
b2 = B[0][1]
c2 = B[1][0]
d2 = B[1][1]
a3 = a1*a2+b1*c2
b3 = a1*b2+b1*d2
c3 = c1*a2+d1*c2
d3 = c1*b2+d1*d2
return [[a3,b3],[c3,d3]]
```

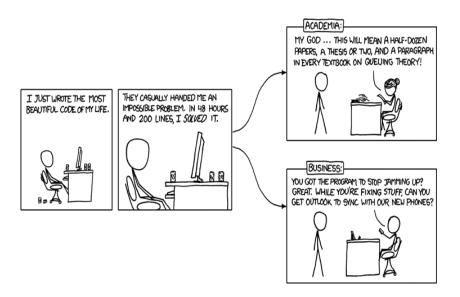

Figure 15: Academia vs Business.

xkcd license: Creative Commons Attribution-NonCommercial 2.5 License,

http://creativecommons.org/licenses/by-nc/2.5/

## 9.4 Pseudocode

Etymology

- pseudo: From the Ancient Greek  $\phi \epsilon \nu \delta \eta \zeta$  (pseudes), meaning "false, lying"
- code: From the Old French (meaning "system of law") and Latin codex (meaning "book"), a later form of caudex ("a tablet of wood smeared over with wax, on which the ancients originally wrote").

This does not mean that your pseudocode can be false! Example template of Python pseudocode.

Here is a more detailed template of a Python function.

```
def my_function(my_input1, my_input2 = my_default_value2):
    """
    Description.

INPUT:
    my_input1 - the type of the 1st input
    my_input2 - the type of the 2nd input

OUTPUT:
    the type of the output

EXAMPLES:
    sage: my_function(1,2) # for a Sage program
    <the output>
    >>> my_function(1,2) # for a Python program
    <the output>
```

### Please remember these:

- Always indent using 4 spaces (no tabs).
- Comment, comment, comment. Even if your comment is longer than your program, still comment. (Please re-read §9.2 if you are unclear why that is important.)

**Example 10.** To illustrate the above-mentioned template, let's do an example of the so-called bisection method.

Suppose we have an integer-valued monotonically increasing function

$$f:\{0,1,\ldots,M\}\to\mathbb{Z},$$

for some given integer M. Suppose that we are given n and we want to find m such that f(m) = n.

If the range of f is so large that we cannot enumerate the choices and search (the "brute force" way), then the following method might help.

Pseudocode:

```
pseudo-Python

low = 0
high = M
guess = (low + high)/2

while not(f(guess) == n):
    if f(guess) < n:
        low = guess
    else:
        high = guess
    guess = (low + high)/2

return guess</pre>
```

This is okay, except that if n is not in the range of f then it will run forever. We need to add another few statements to ensure that it will not run forever. We will also print out the number of steps the program takes to gives us better intuition as to how fast it runs.

```
— Python
def inverse_image(fcn, val, max_domain):
   Description.
    INPUT:
      fcn - a monotonically increasing integer-valued function
      val - a value of that function
      max_domain - an integer M>0 defining the domain of fcn [0,1,\ldots,M]
      an integer m such that f(m) = val
   EXAMPLES:
       sage: f = lambda x: x^2
       sage: val = 11103^2
       sage: max_domain = 12500
       sage: inverse_image(f, val, max_domain); val
        (11103, 14)
        123276609
   Not bad - 14 steps to take the square-root of a 9 digit number!
   AUTHOR(S):
       John Q. Public
    REFERENCES:
        [1] Wikipedia article, http://en.wikipedia.org/wiki/Bisection_method
        [2] ''Introduction to Computer Science and Programming'',
        course taught by Prof. Eric Grimsom, Prof. John Guttag,
       MIT Fall 2008
       http://academicearth.org/courses/introduction-to-computer-science-and-programming
    counter = 1
   low = 0
   high = M
    guess = (low + high)/2
    while not(f(guess) == n) and counter<1000:
       if f(guess) < n:
            low = guess
       else:
           high = guess
       guess = (low + high)/2
       counter += 1
    assert counter <= 1000, 'Too many iterations'
    return guess, counter
```

Ars longa, vita brevis, occasio praeceps, experimentum periculosum, iudicium difficile (Life is short, [the] craft long, opportunity fleeting, experiment treacherous, judgment difficult.)

- Hippocrates (c. 400BC)

#### 9.5 Exercises

Several of the exercises below will help you develop skills in algorithm design. The idea is to write a program in Sage or Python to solve the problem and to describe in pseudocode the algorithm you devised. Comment your program with detailed docstrings.

1. Explain and properly comment the following program.

Also, create a table of values for each step of the iteration.

- 2. Create a table of values of all the key variables for the extended Euclidean algorithm (see §4) for the case a = 24, b = 15.
- 3. A bowl of marbles in your math classroom contains 2009 green marbles and 2010 red ones. Every time you go to class, you must pick 2 marbles. If you pick 2 marbles of the same color, your math professor generously adds a red marble to the bowl. If you pick 2 marbles of different colora, your math professor generously adds a green marble to the bowl. What is the color of the last marble (hypothetically assuming you go to class for as many times as needed to answer the question)?

Describe in pseudocode the algorithm you designed to solve this problem. 4. (http://projecteuler.net/index.php?section=problems&id=24, one of the easiest of the Project Euler problems) A permutation is an ordered arrangement of objects. For example, 3124 is one possible permutation of the digits 1, 2, 3 and 4. If all of the permutations are listed numerically or alphabetically, we say they are in *lexicographic order*. The lexicographically ordered permutations of 0, 1 and 2 are:

012 021 102 120 201 210.

What is the millionth lexicographic permutation of the digits 0, 1, 2, 3, 4, 5, 6, 7, 8 and 9?

Describe in pseudocode the algorithm you designed to solve this problem.

5. Take any 4-digit number with distinct digits. Permuting the digits gives 4! = 24 different numbers. Let N be the maximum and n the minimum. Compute N - n. Repeat. Eventually you reach 6417 find the maximum number of repetitions to get to 6174.

Describe in pseudocode the algorithm you designed to solve this problem.

6. (http://projecteuler.net/index.php?section=problems&id=268, the most difficult of the Project Euler problems as of Dec 15, 2009) It can be verified that there are 23 positive integers less than 1000 that are divisible by at least four distinct primes less than 100.

Find how many positive integers less than  $10^{16}$  are divisible by at least four distinct primes less than 100.

Describe in pseudocode the algorithm you designed to solve this problem. Test it!

# 10 Classes in Python

A Python class can, for example, correspond to the mathematical object you are working with, e.g., a Matrix class for matrices, a Differential Equations class for differential equations, etc. This works very nicely for expressing mathematics, and is much different and conceptually superior to what you get in Mathematica and Matlab.

The Python class construction allows you to define your own new data types and methods for those data types. For example, you can define addition for instances of your Matrix class and also addition for instances of your Differential Equations class. You can use + for both operations (this is called operator overloading) and Python knows how to keep these different operations separate. Though modeled on C++ classes, Python classes are simpler and easier to use. They support both single and multiple inheritance and one can derive from builtin classes.

A class example ("borrowed" from Kirby Urber [U], a Python +mathematics educator from Portland Oregon).

```
_ Python
class Dog():
   def __init__(self, name):
       self.name = name
    def __repr__(self):
       return 'Dog named %s' %self.name
    def __str__(self):
       return 'Dog(%s)'%self.name
    def bark(self, loudness=1):
       if loudness == 1:
           print 'woof!'
        elif loudness == 2:
           print 'bark!'
        elif loudness == 3:
           print 'BARK!'
       else:
           print 'yipe-yipe-yipe!'
    def dogs_name(self):
        return self.name
```

Once this class is read into Python, here is an example of its usage.

```
>>> good_dog = Dog("zeus")
>>> type(good_dog)
<type 'instance'>
>>> type(Dog)
<type 'classobj'>
>>> good_dog
Dog named zeus
>>> good_dog.dogs_name()
'zeus'
>>> good_dog.bark(2)
bark!
```

The functions bark and dogs\_name are examples of *methods* of the Dog class.

## 11 What is a code?

A code is a rule for converting data in one format, or well-defined tangible representation, into sequences of symbols in another format (and the finite set of symbols used is called the alphabet). We shall identify a code as a finite set of symbols which are the image of the alphabet under this conversion rule. The elements of this set are referred to as codewords. For example, using the ASCII code, the letters in the English alphabet get converted into numbers  $\{0, 1, \ldots, 255\}$ . If these numbers are written in binary then each codeword of a letter has length 8. In this way, we can reformat, or encode, a "string" into a sequence of binary symbols (i.e., 0's and 1's). Encoding is the conversion process one way. Decoding is the reverse process, converting these sequences of code-symbols back into information in the original format.

Some codes are used for *secure* communication (cryptography). Some codes are used for *reliable* communication (error-correcting codes). Some codes are used for *efficient* storage and communication (compression codes, hashes, Gray codes). We shall briefly study some of these later.

Other codes are merely simpler ways to communicate information (flag semaphores, color codes, genetic codes, braille codes, musical scores, chess notation, football diagrams, and so on), and have little or no mathematical structure. We shall not study them.

#### 11.1 Basic definitions

If every word in the code has the same length, the code is called a *block code*. If a code is not a block code then it is called a *variable-length* code. A *prefix-free* code is a code (typically one of variable-length) with the property that there is no valid codeword in the code that is a prefix (start) of any other codeword. This is the *prefix-free condition*.

An example is the ASCII code. See for example, Michael Goerz' ASCII reference card at http://users.physik.fu-berlin.de/~mgoerz/blog/refcards/.

<sup>8</sup>In other words, a codeword  $s = s_1 \dots s_m$  is a *prefix* of a codeword  $t = t_1 \dots t_n$  if and only if  $m \le n$  and  $s_1 = t_1, \dots, s_m = t_m$ . Codes which are prefix-free are easier to decode than codes which are not prefix-free.

(There is also a Python 2.5 reference card there too!) Another example is

00, 01, 100.

A non-example is the code

00, 01, 010, 100

since the second codeword is a prefix of the third one. Another non-example is Morse code

| a | •-       | n | <b>-</b> · |
|---|----------|---|------------|
| b | <b></b>  | О |            |
| c | _·-·     | p | ··         |
| d | <b>_</b> | q | ·-         |
| e |          | r | ·-·        |
| f | <b></b>  | S | •••        |
| g | <b>.</b> | t | _          |
| h | ••••     | u | ·-         |
| i | <b></b>  | V |            |
| j | <b>.</b> | W | ·          |
| k | <b>_</b> | X | <b></b>    |
| 1 | ·        | у | <b></b> -  |
| m |          | Z |            |

Table 1: Morse code

For example, look at the Morse code for  ${\tt a}$  and the Morse code for  ${\tt w}$ . These codewords violate the prefix-free condition.

# 12 Gray codes

The Gray code appearing in Frank Gray's 1953 patent, is a binary numeral system often used in electronics, but with many applications in mathematics<sup>9</sup>.

<sup>&</sup>lt;sup>9</sup>Frank Gray (1887-1969) was a physicist and researcher at Bell Labs who made numerous innovations in television. He got his B.S. from Purdue University in 1911 and his PhD from the University of Wisconsin in 1916. He started worked at Bell Labs in 1925.

Really, "the Gray code" is a misnomer, as that term encompasses a large class of related codes. We shall survey some of the constructions and applications of this very interesting class of "codes".

A binary Gray code of length n is a sequence of  $2^n$  n-tuples of 0's and 1's, where two successive terms of the sequence differ in exactly one coordinate.

**Example 11.** A binary Gray code of length 3:

Another one:

The coordinates in each term of a Gray code need not be taken only form the set  $\{0,1\}$ . Let m > 1 be an integer. An m-ary Gray code of length n is a sequence of  $2^n$  n-tuples elements taken from  $\{0,1,\ldots,m-1\}$ , where two successive terms of the sequence differ in exactly one coordinate.

Example 12. A 3-ary Gray code of length 2:

**Example 13.** A 3-ary Gray code of length 3:

Gray codes can be very useful in mathematics as they give a fast way of generating vectors in a vector space over a finite field. They also can be generalized to certain types of finite groups called Coxeter reflection groups.

Geometrically, a binary Gray code of length n can be visualized as a path along the edges of a unit hypercube in  $\mathbb{R}^n$ . A 3-ary Gray code can be visualized using a Sierpinski triangle (see for example, http://en.wikipedia.org/wiki/Sierpinski\_triangle and §8.2 above).

He applied for the patent in 1947 but the patent was not awarded until 1953 for some reason.

# 13 Huffman codes

According to the September 1991 issue of **Scientific American** (see [HSA], [HW]):

In 1951, David A. Huffman and his MIT information theory classmates were given the choice of a term paper or a final exam. The professor, Robert M. Fano, assigned a term paper on the problem of finding the most efficient binary code. Huffman, unable to prove any codes were the most efficient, was about to give up and start studying for the final when he hit upon the idea of using a frequency-sorted binary tree and quickly proved this method the most efficient. In doing so, the student outdid his professor, who had worked with information theory inventor Claude Shannon to develop a similar code (the suboptimal Shannon-Fano coding scheme).

Here is the informal description of the problem that Prof. Fano gave his students:

**Given**: A set of symbols, say  $A = \{a_1, a_2, \dots, a_n\}$ , and their weights, say  $W = \{w_1, w_2, \dots, w_n\}$  (usually proportional to probabilities of occurences). We shall assume thoughout that each  $w_i > 0$ .

**Find**: A prefix-free binary code (a set of codewords) with minimum expected codeword length.

In other words, if  $C = C_{A,W} = \{c_1, c_2, \dots, c_n\}$  is the code (the encoder simply being the map  $a_i \longmapsto c_i$ ) then each  $c_i$  is a binary vector, say of length  $\ell_i$ , and the expected codeword length

$$L(C) = \sum_{i=1}^{n} w_i \ell_i,$$

is minimal among all such prefix-free codes.

The algorithms for constructing a Huffman code are relatively sophisticated. We refer to Biggs [B], §3.6. However, there are several implementations of Huffman coding written in Python available free on the internet.

**Example 14.** We shall use the following program which can be found on the Python wiki.

```
_ Python
def huffman(freqtable):
   Generate Huffman codes
   http://wiki.python.org/moin/ProblemSets
             /99%20Prolog%20Problems%20Solutions#Problem50.3AGenerateHuffmancodes
   License: Python License
                 http://www.python.org/psf/license/
   Return a dictionary mapping keys to huffman codes
   for a frequency table mapping keys to frequencies.
   >>> freqtable = dict(a=45, b=13, c=12, d=16, e=9, f=5)
   >>> sorted(huffman(freqtable).items())
   [('a', '0'), ('b', '101'), ('c', '100'), ('d', '111'), ('e', '1101'),
    ('f', '1100')]
   from collections import defaultdict
   from heapq import heappush, heappop, heapify
   # mapping of letters to codes
   code = defaultdict(list)
   # Using a heap makes it easy to pull items with lowest frequency.
   # Items in the heap are tuples containing a list of letters and the
   # combined frequencies of the letters in the list.
   heap = [ ( freq, [ ltr ] ) for ltr, freq in freqtable.iteritems() ]
   heapify(heap)
   # Reduce the heap to a single item by combining the two items
   # with the lowest frequencies.
   while len(heap) > 1:
       freq0,letters0 = heappop(heap)
       for ltr in letters0:
            code[ltr].insert(0,'0')
       freq1,letters1 = heappop(heap)
       for ltr in letters1:
           code[ltr].insert(0,'1')
       heappush (heap, (freq0+freq1, letters0+letters1))
   for k,v in code.iteritems():
       code[k] = ''.join(code[k])
   return code
```

Let us use it to find the Huffman code for the statement

"I like huffman codes more than brussels sprouts",

with apologies to all those Brussels sprouts lovers out there.

```
>>> for a in A:
... if a in s:
... freq[a] = s.count(a)
... else:
... freq[a] = 0
...
>>> freq
{' ': 7, 'a': 2, 'c': 1, 'b': 1, 'e': 4, 'd': 1, 'g': 0, 'f': 2, 'i': 1, 'h': 2, 'k': 1, 'j': 0, 'm': 2, 'l': 2, 'o': 3, 'n': 2, 'q': 0, 'p': 1, 's': 6, 'r': 3, 'u': 3, 't': 2, 'w': 0, 'v': 0, 'y': 0, 'x': 0, 'z': 0}
>>> Freq = [(x,y) for (y,x) in freq.items()]
>>> sorted(Freq)
[(0, 'g'), (0, 'j'), (0, 'q'), (0, 'v'), (0, 'w'), (0, 'x'), (0, 'y'), (0, 'z'), (1, 'b'), (1, 'c'), (1, 'd'), (1, 'i'), (1, 'k'), (1, 'p'), (2, 'a'), (2, 'f'), (2, 'h'), (2, 'l'), (2, 'm'), (2, 'n'), (2, 't'), (3, 'o'), (3, 'r'), (3, 'u'), (4, 'e'), (6, 's'), (7, '')]
```

Now we run the above program on this dictionary and sort the output:

```
>>> sorted(huffman(freq).items())
[('','101'), ('a','11010'), ('b','1111101'), ('c','110110'),
('d','110111'), ('e','1110'), ('f','111110'), ('g','1111100000000'),
('h','0000'), ('i','1111111'), ('j','11111000000001'), ('k','00010'),
('1','0010'), ('m','0011'), ('n','0100'), ('o','0110'), ('p','00011'),
('q','1111100000001'), ('r','0111'), ('s','100'), ('t','0101'),
('u','1100'), ('v','11111000001'), ('w','11111000001'),
('x','1111100001'), ('y','111110001'), ('z','11111001')]
```

As you can see, the most common character symbols get assigned to the shortest codewords in the Huffman code for our statement above.

#### 13.1 Exercises

Exercise 13.1. Verify this for your own statement. (Make one up or use your favorite quotation.)

Hand in the code, frequence table and the Python programming you did to produce them.

# 14 Error-correcting, linear, block codes

Error-correcting codes are used to facilitate reliable communication of digital information. Basically, you add redundancy in a clever way to allow the

receiver to recover the message even if there were lots of errors in the transmission due to "noise" in the communication channel. Cell-phones, computers, DVDs, and many other devices use error-correcting codes. Postal codes (the little stripes at the bottom fo an envelope), ISBN codes, and product bar-codes are other examples. Different devices have different noise characteristics, and so use different types of codes. As with shoes, no one size fits all. The noise in a cell-phone is more variable (for example, if you are talking while driving in your car and moving away from a cell-phone tower), and also requires less fidelity than say a music CD player. Indeed, the errorcorrecting codes used by cell-phones today is much different than that used by CDs and DVDs. The type of error-coorecting code used by CDs and DVDs is called a "block" code. This means that you break up the digital data to be transmitted into blocks of a fixed size, say k bits, encodes that block by adding n-k redundancy bits, and transmits that n-bit block to the receiver. For example, NASA's Mariner spacecraft (between 1969 and 1977) used a Reed-Muller code. We shall discuss Reed-Muller codes briefly below.

### 14.1 The communication model

Consider a source sending messages through a noisy channel. The message sent will be regarded as a vector of length n whose entries are taken from a given finite field F (typically, F = GF(2)).

For simplicity, assume that the message being sent is a sequence of 0's and 1's. Assume that, due to noise, when a 0 is sent, the probability that a 0 is (correctly) received is p and the probability that a 1 is (incorrectly) received is 1-p. Assume also that the noise of the channel is not dependent on the symbol sent: when a 1 is sent, the probability that a 1 is (correctly) received is p and the probability that a 0 is (incorrectly) received is p and the probability which depends on the noise on the channel, 0 .

### 14.2 Basic definitions

The basic definition explains how the theory of linear codes relies heavily on basic linear algebra.

**Definition 15.** A linear error-correcting block code, or linear code for short, finite dimensional vector space with a fixed basis.

We shall typically think of a linear code as a subspace of  $\mathbb{F}^n$  with a fixed basis, where  $\mathbb{F}$  is a finite field and n > 0 is an integer called the *length* of the code. Moreover, the basis for the *whole space code*  $\mathbb{F}^n$  will typically be the standard basis,

$$e_1 = (1, 0, \dots, 0), e_2 = (0, 1, 0, \dots, 0), \dots, e_n = (0, \dots, 0, 1).$$
 (1)

There are two common ways to specify a linear code C.

- You can give C as a vector subspace of  $\mathbb{F}^n$  by specifying a set of basis vectors for C. This set of basis vectors is, by convention, placed as the rows of a matrix called a *generator matrix* of C.
- You can give C as a vector subspace of  $\mathbb{F}^n$  by specifying a matrix H for which C is the kernel of H,  $C = \ker(C)$ . This matrix is called a check matrix of C.

A code with symbols taken from GF(p) is sometimes called a p-ary code, though when p=2 you usually simply say binary and for p=3 you say ternary.

Geometrically, two codewords are "far" from each other if there are "a lot" of coordinates where they differ.

**Definition 16.** If  $v, w \in \mathbb{F}^n$  are vectors then we define

$$d(v, w) = |\{i \mid v_i \neq w_i, 1 \le i \le n\},\$$

to be the *Hamming distance* between v and w. The function d is called the *Hamming metric*. The weight of a vector v (in the Hamming metric) is the Hamming distance between v and the 0 vector.

We need some basic facts about finite fields before proceeding further into the theory of linear codes.

### 14.3 Finite fields

What is a finite field? As you probably know already, a *field* is an algebraic structure with two binary operations, usually denoted + (called *addition*) and  $\cdot$  (or simply juxtaposition, called *multiplication*. These operations satisfy certain axioms such as associativity and distributivity. They are listed for completeness below.

- Closure of  $\mathbb{F}$  under addition and multiplication: For all  $a, b \in \mathbb{F}$ , both a + b and  $a \cdot b$  are in F.
- Associativity of addition and multiplication: For all  $a, b, c \in \mathbb{F}$ , the following equalities hold: a + (b + c) = (a + b) + c and  $a \cdot (b \cdot c) = (a \cdot b) \cdot c$ .
- Commutativity of addition and multiplication: For all  $a, b \in \mathbb{F}$ , the following equalities hold: a + b = b + a and  $a \cdot b = b \cdot a$ .
- Additive and multiplicative *identity*: There exists an element of  $\mathbb{F}$ , called the additive identity and denoted by 0, such that for all  $a \in \mathbb{F}$ , a + 0 = a. Likewise, there is another element, called the multiplicative identity and denoted by 1, such that for all  $a \in \mathbb{F}$ ,  $a \cdot 1 = a$ . (In particular, any field must contain at least 2 distinct elements, 0 and 1.)
- Additive and multiplicative *inverses*: For every  $a \in \mathbb{F}$ , there exists an element  $-a \in \mathbb{F}$ , such that a+(-a)=0. Similarly, for any  $a \in \mathbb{F} \{0\}$ , there exists an element  $a^{-1} \in \mathbb{F}$ , such that  $a \cdot a^{-1} = 1$ .
- Distributivity of multiplication over addition: For all  $a, b, c \in \mathbb{F}$ , the following equality holds:  $a \cdot (b + c) = (a \cdot b) + (a \cdot c)$ .

Examples of finite fields are not hard to construct. For example, look at the set of integers modulo a prime p, denoted<sup>10</sup>

$$\mathbb{Z}/p\mathbb{Z} = GF(p) = \{0, 1, \dots, p-1\},\$$

with addition and multiplication performed modulo p. This is called "the" finite field of prime order p, or sometimes simply a prime field.

Modular arithmetic is defined as follows. Two integers a and b are said to be *congruent* modulo p, denoted  $a \equiv b \pmod{p}$ , if their difference a - b is an integer multiple of p. Compared to familiar addition and multiplication of integers  $\mathbb{Z}$ , on the set  $\mathbb{Z}/p\mathbb{Z}$ ,

- replace = on  $\mathbb{Z}$  by  $\equiv \pmod{p}$ ,
- replace + on  $\mathbb{Z}$  by addition followed by reducing modulo p,
- replace  $\cdot$  on  $\mathbb{Z}$  by multiplication followed by reducing modulo p.

<sup>&</sup>lt;sup>10</sup>Both GF(p) and  $\mathbb{Z}/p\mathbb{Z}$  are commonly used notations for this field.

For example, if p = 7 then  $4 + 5 = 9 \equiv 2 \pmod{7}$ , so  $4 + 5 = 2 \in \mathbb{Z}/7\mathbb{Z}$ . Likewise,  $4 \cdot 5 = 20 \equiv 6 \pmod{7}$ , so  $4 \cdot 5 = 6 \in \mathbb{Z}/7\mathbb{Z}$ . Since,  $4 + 3 = 7 \equiv 0 \pmod{7}$ , so  $-4 = 3 \in \mathbb{Z}/7\mathbb{Z}$  (and  $-3 = 4 \in \mathbb{Z}/7\mathbb{Z}$ ). Since  $3 \cdot 5 = 15 \equiv 1 \pmod{7}$ , we see  $3^{-1} = 5 \in \mathbb{Z}/7\mathbb{Z}$ .

You can see that addition and multipliation is pretty easy. The hardest operation is division. How do you compute the inverse of an element? Use the extended Euclidean algorithm (Example 4 above). Suppose  $a \in \mathbb{Z}/p\mathbb{Z}$  is non-zero and you want to compute  $a^{-1}$ . Since a and p have no common factors (remember, p is a prime and 0 < a < p), by the extended Euclidean algorithm, there are x, y such that ax + py = 1. It turns out that  $a^{-1} = x$ . Why? Write ax + py = 1 as  $ax - 1 = p \cdot (-y)$ . This implies  $a \cdot x \equiv 1 \pmod{p}$ , or  $ax = 1 \in \mathbb{Z}/p\mathbb{Z}$ . Therefore, by definition,  $x = a^{-1}$ .

There is no finite field class in the version of Python you download from python.org. However Sage [S] has excellent functionality for finite fields built in.

**Exercise 14.1.** Create a class structure for  $\mathbb{Z}/p\mathbb{Z}$  with methods for addition, multiplication, subtraction, and division.

There are other finite fields besides GF(p). It turns out that all finite field  $\mathbb{F}$  have the following interesting properties:

- The set  $\mathbb{F}-\{0\}$  (denoted  $\mathbb{F}^{\times}$ ) provided with the multiplicative operation of the field is a cyclic group.
- There is a unique prime p such that  $p \cdot a = 0 \in \mathbb{F}$  for all  $a \in \mathbb{F}$ . Here  $p \cdot a$  simply means  $a + a + \cdots + a$  (p times). (This prime is called the *characteristic* of  $\mathbb{F}$ .) Moreover, GF(p) is a subfield of  $\mathbb{F}$  and  $\mathbb{F}$  is a finite dimensional vector space over GF(p).

If  $\dim_{GF(p)} \mathbb{F} = k$  then  $\mathbb{F}$  is sometimes denoted as  $GF(p^k)$ .

**Example 17.** The most commonly used finite field which is not a prime field is GF(4). There are several ways to construct this. One is to specific the set of elements

$$GF(4) = \{0, 1, z, z + 1\},\$$

and then to define + and  $\cdot$  as addition and multiplication modulo  $z^2 + z + 1$  and modulo 2 (so, for example,  $z^2 = -z - 1 = z + 1$ ).

The addition table for GF(4):

| +   | 0   | 1   | z   | z+1 |
|-----|-----|-----|-----|-----|
| 0   | 0   | 1   | z   | z+1 |
| 1   | 1   | 0   | z+1 | z   |
| z   | z   | z+1 | 0   | 1   |
| z+1 | z+1 | z   | 1   | 0   |

The multiplication table for GF(4):

| •   | 0 | 1   | z   | z+1 |
|-----|---|-----|-----|-----|
| 0   | 0 | 0   | 0   | 0   |
| 1   | 0 | 1   | z   | z+1 |
| z   | 0 | z   | z+1 | 1   |
| z+1 | 0 | z+1 | 1   | z   |

# 14.4 Repetition codes

Example 18. You: "Good morning."

Me: "What?"

You: "Good Morning!" (louder).

Me: "What?"

You: "GOOD MORNING!" (even louder).

Me: "Yes. Why didn't you say that the first time?"

This illustrates a "repetition code". More precisely, the p-ary repetition code of length n is the set of all n-tuples of the form (x, x, ..., x), for  $x \in GF(p)$ . (We leave it as an exercise to verify that this is a vector space over  $\mathbb{F}_q$ .) We think of x as representing information you want to send. It could be the "greyness" of a pixel in a picture or a letter (represented in ASCII code) in a word, for example. Since the channel might contain noise, we send (x, x, ..., x) instead, with the understanding that the receiver should perform a "majority vote" to decode the vector. (For example, if (0, 1, 0, ..., 0) was received then 0 "wins the vote").

This wasn't a very efficient example. Let's try again.

# 14.5 Hamming codes

Richard Hamming, while at Bell Labs in New Jersey, was a pioneer of coding theory, virtually creating the theory in a seminal paper published in 1949,

Hamming codes were discovered by Hamming in the 1940's, in the days when an computer error would crash the computer and force the programmer to retype his punch cards. Out of frustration, he tried to design a system whereby the computer could automatically correct certain errors. The family of codes named after him can easily correct one error, as we will see.

#### 14.5.1 Binary Hamming codes

For each integer r > 2 the binary Hamming code  $H_r$  is a code with  $2^r - r - 1$  information bits and r redundancy bits. The Hamming code is a code of length  $n = 2^r - r - 1$  which is a subspace of  $GF(2)^n$  defined to be the kernel of the  $r \times n$  GF(2)-matrix H whose columns consist of all non-zero vectors of length r. In other words, we define  $C = H_r$  by specifying the check matrix of C.

There are various ways to write such a check matrix of a Hamming code, depending on how you decide to order the column vectors. Different orderings can lead to different vector spaces. If two codes differ only in the ordering of the columns of their check matrix or generator matrix then they are called  $permutation\ equivalent\ codes$ , or sometimes simply  $equivalent\ codes$ . If C is a Hamming code, we call any code equivalent to C a Hamming code as well.

**Example 19.** The binary Hamming code of length n=7 has check matrix

$$H = \left(\begin{array}{ccccccc} 1 & 0 & 0 & 1 & 1 & 0 & 1 \\ 0 & 1 & 0 & 1 & 0 & 1 & 1 \\ 0 & 0 & 1 & 1 & 1 & 1 & 0 \end{array}\right).$$

While linear codes are not built into the version of Python you download from python.org, many codes, including all the Hamming codes, are implemented in Sage.

```
sage: C = HammingCode(3,GF(2))
sage: C.check_mat()
[1 0 0 1 1 0 1]
[0 1 0 1 0 1 1]
[0 0 1 1 1 1 0]
```

#### 14.5.2 Decoding Hamming codes

Let  $C = H_r$  be our Hamming code, r > 2. Let  $\mathbb{F} = GF(2)$ .

For decoding, we make the assumption that for each message sent by the sender over the noisy channel, the transmission received by the receiver contains at most one error. Mathematically, this means that if the sender transmits the codeword  $c \in C$  then the receiver either received c or  $c + e_i$ , for some i. Here  $e_i$  is the i-th standard basis element (see (1)).

**Decoding algorithm:** Assume that for each message sent by the sender over the noisy channel, the transmission received by the receiver contains at most one error.

INPUT: The received vector  $v \in \mathbb{F}^n$ .

OUTPUT: The codeword  $c \in C$  closest to v in the Hamming metric.

#### ALGORITHM:

- Order the columns of the check matrix *H* of *C* in some fixed way.
- Compute s = Hv (this is called the —it syndrome of v).
- If s = 0 then v is a codeword. Let c = v. If  $s \neq 0$  then  $v = c + e_i$  for some codeword c and some  $e_i$ . In this case,

$$s = Hv = H(c + e_i) = Hc + He_i = 0 + He_i = He_i$$

is the *i*-th column of H. This tells us what i is. Also, this means that there was an error in the *i*-th coordinate of c. Let  $c = v + e_i$ .

• Return c.

**Example 20.** If the code is simply

$$H_2 = \{(0,0,0), (1,1,1)\}$$

and the received vector is v = (1, 1, 0) then of course c = (1, 1, 1) is the closest codeword.

**Example 21.** Let  $C = H_3$ , so the check matrix is given as in Example 19. If v = (1, 1, 1, 0, 0, 0, 0) then Hv = (1, 1, 1), which is the 4-th column of H. Thus, c = (1, 1, 1, 1, 0, 0, 0) is the closest codeword and is the decoded version of v.

#### 14.5.3 Non-binary Hamming codes

It actually wasn't Hamming to constructed the non-binary generalization of his codes by Golay, in another very influential paper on coding theory of the late 1940's.

There is a family of Hamming codes for each finite field  $\mathbb{F}$ , analogous to the family constructed above for  $\mathbb{F} = GF(2)$ . We shall construct them for the prime fields  $\mathbb{F} = GF(p)$ .

Let  $V = \mathbb{F}^r$  and let  $V^{\times}$  denote the set of all vectors in V except for the 0 vector. Define the map  $s: V^{\times}V^{\times}$  as follows.

- If  $v = (v_1, \dots, v_r) \in V^{\times}$  satisfies  $v_1 \neq 0$  then define  $s(v) = \frac{1}{v_1}v$ .
- Otherwise, let i > 1 denote the smallest coordinate index for which  $v_i \neq 0$  (so for example,  $v_{i-1} = 0$  and  $0 < i \le r$ ). Define  $s(v) = \frac{1}{v_i}v$ .

Let  $S = s(V^{\times})$  denote the image of this map s.

**Exercise 14.2.** Show that  $|S| = \frac{p^r - 1}{p - 1}$ .

The first step to constructing the family of Hamming codes for  $\mathbb{F} = GF(p)$  is to compute the set S and order it is some fixed way, writing each element as a column vector of length r,

$$S = \{s_1, s_2, \dots, s_n\},\$$

where  $n = \frac{p^r - 1}{p - 1}$ .

The next step is to construct the matrix  $r \times n$  H with entries in  $\mathbb{F}$  whose columns are the elements of the set S constructed above.

Finally, let  $H_r = H_r(\mathbb{F})$  denote the code whose check matrix is H:

$$H_r = \ker(H).$$

This is the r-th Hamming code over  $\mathbb{F}$ .

**Example 22.** If  $\mathbb{F} = GF(3)$  and

$$H = \left(\begin{array}{rrr} 1 & 0 & 2 & 2 \\ 0 & 1 & 2 & 1 \end{array}\right)$$

then

$$H_2(GF(3)) = \{(0,0,0,0), (1,0,2,2), (2,0,1,1), (0,1,2,1), (1,1,1,0), (2,1,0,2), (0,2,1,2), (1,2,0,1), (2,2,2,0)\}.$$

This is implemented in Sage.

```
Sage: C = HammingCode(2,GF(3))
sage: C.check_mat()
[1 0 2 2]
[0 1 2 1]
sage: C.list()
[(0, 0, 0, 0), (1, 0, 2, 2), (2, 0, 1, 1), (0, 1, 2, 1), (1, 1, 1, 0),
(2, 1, 0, 2), (0, 2, 1, 2), (1, 2, 0, 1), (2, 2, 2, 0)]
```

### 14.6 Reed-Muller codes

Let m > 1 be an integer and let  $P_1, P_2, \ldots, P_n$  denote all the points in the set  $\mathbb{F}^m$ . For any integer  $r, 1 \leq r \leq m(p-1)$ , let

$$\mathbb{F}[x_1,\ldots,x_m]_r$$

denote the vector space over  $\mathbb{F}$  of polynomials in the  $x_i$  of total degree  $\leq r$ .

**Definition 23.** The r-th order generalized Reed-Muller code  $RM_{\mathbb{F}}(r,m)$  of length  $n=p^m$  is the vector space of all vectors of the form  $(f(P_1), f(P_2), \ldots, f(P_n))$ , where  $f \in \mathbb{F}[x_1, \ldots, x_m]_r$ .

In other words,  $RM_{\mathbb{F}}(r,m)$  is the image of the evaluation map

eval: 
$$\mathbb{F}[x_1,\ldots,x_m]_r \to \mathbb{F}^n$$
,

defined by

$$eval(f) = (f(P_1), f(P_2), \dots, f(P_n)).$$

This is implemented in Sage but only in the binary case.

```
sage: C = BinaryReedMullerCode(2,4); C
Linear code of length 16, dimension 11 over Finite Field of size 2
sag: C.check_mat()
[1 0 0 1 0 1 1 0 0 1 1 0 1 0 0 1]
```

```
[0 1 0 1 0 1 0 1 0 1 0 1 0 1 0 1 0 1]

[0 0 1 1 0 0 1 1 0 0 1 1 0 0 1 1]

[0 0 0 0 1 1 1 1 0 0 0 0 1 1 1 1]

[0 0 0 0 0 0 1 1 1 1 1 1 1 1 1]
```

# 15 Cryptography

Cryptography is the study and practice of methods of secure communication. Though in the days of Cesear, secret communication amounted to very simple methods, modern cryptography required knowledge of extremely advanced and sophisticated mathematical techniques. In this section, only a few of the simplest (but relatively common) cryptography will be discussed.

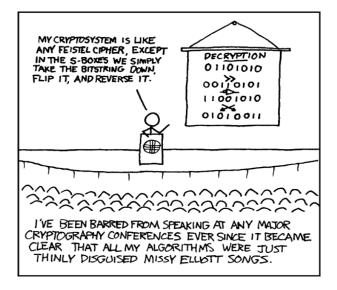

Figure 16: Cryptography.

xkcd license: Creative Commons Attribution-NonCommercial 2.5 License, http://creativecommons.org/licenses/by-nc/2.5/

Let A be a finite set, which we call the *alphabet* (typically,  $A = \mathbb{F}$  is a finite field, such as GF(p) for some prime p), and let M be the set of all finite sequences of elements of A, which we call the *message space*. A *cipher* is a mapping

$$E:M\to M$$

called encryption, and an inverse mapping  $D: M \to M$  called a decryption, which satisfy D(E(m)) = m for all  $m \in M$ . The messages in the range of E are called the *cipher text* and the domain of E is called the *message text*.

## 15.1 Linear feedback shift register sequences

One type of cipher is the following. Suppose that your alphabet is  $GF(2) = \{0,1\}$  and that the message space M is as above. Let  $r = (r_1, r_2, ...)$  be an infinite sequence of random elements of A. Define the encryption map  $E: M \to M$  by E(m) = m + r, where addition is componentwise modulo 2. Since r is a random sequence, any eavesdropper would think the received message is random as well. Define the decryption map  $D: M \to E$  by D(m) = m + r, where again addition is componentwise modulo 2. This is called a one time key pad cipher and r is called the key.

This is a wonderful cryptosystem. There is just one problem. How do we construct a random sequence in a practical way that both the sender (for encoding) and the receiver (for decoding) have a copy?

Linear feedback shift registers are one way to try to solve that problem.

**Definition 24.** Let p be a prime, k > 1 be an integer, and let  $a_1, ..., a_k$  are given elements of GF(p). A linear feedback shift register sequence (LFSR) modulo p of length k is a sequence  $s_1, s_2, ...$  such that  $s_1, ..., s_k$  are given and

$$s_{k+i} = a_1 s_i + a_2 s_{i+1} + \dots + a_k s_{k+i-1}, i > 0,$$

where addition and multiplication is performed over GF(p).

An equation such as this is called a recursion equation of length k modulo p.

**Example 25.** The Fibonacci sequence is an example of a recursion equation of length 2 over the integers. However, you can also reduce each of the elements in the series modulo p, or simply compute the recursive equations modulo p, to get a LFSR of length 2 modulo p.

The sequence

$$f_{n+1} = f_n + f_{n-1}, \quad f_0 = 0, \ f_1 = 1,$$

over GF(3) is

$$0, 1, 1, 2, 0, 2, 2, 1, 0, 1, 1, 2, 0, 2, 2, 1, \dots$$

Notice that this Fibonacci sequence mod 3 seems to be periodic with period 8. This will be explained below.

Though LFSR ciphers are rather easy to break (see for example T. Brock [Br]), they are still used today in bluetooth devices (http://en.wikipedia.org/wiki/E0\_(cipher)), among other things.

#### 15.1.1 Linear recurrence equations

Suppose that  $a_0, a_1, \ldots, a_{k-1}$  are given integers. The general method for solving a recurrence equation of the form

$$s_{k+i} = a_0 s_i + a_1 s_{i+1} + \dots + a_{k-1} s_{k+i-1}, \quad i > 1,$$

with  $s_1, s_2, ..., s_k$  given, is rather simple to describe (in principle - in practice it may be quite hard).

First, "guess"  $s_n = cr^n$ , where c and r are constants. Substituting into the recursion relation and simplifying, we find that c can be arbitrary but r must satisfy

$$a_0 + a_1 r + \dots + a_{k-1} r^{k-1} - r^k = 0.$$

Let  $r_1, ..., r_k$  be the roots of this polynomial. We shall assume that these roots are distinct. Under these conditions, let  $s_n$  be an arbitrary linear combination of all your "guesses",

$$s_n = c_1 r_1^n + c_2 r_2^n + \dots c_k r_k^n.$$

Recall that  $s_1, ..., s_k$  are known, so we have k equations in the k unknown  $c_1, ..., c_k$ . This completely determines  $s_n$ .

**Example 26.** Let  $s_n$  satisfy  $s_n = s_{n-1} + s_{n-2}$  and let  $s_1 = 1, s_2 = 1$ .

We must solve  $r^2 - r - 1 = 0$ , whose roots are  $r_1 = \frac{1+\sqrt{5}}{2}$  and  $r_2 = \frac{1-\sqrt{5}}{2}$ . Therefore,

$$s_n = c_1 \left(\frac{1+\sqrt{5}}{2}\right)^n + c_2 \left(\frac{1-\sqrt{5}}{2}\right)^n, \quad n > 0.$$

Since  $s_1 = 1$  and  $s_2 = 1$ , we have

$$s_n = 5^{-1/2} r_1^n - 5^{-1/2} r_2^n.$$

The recurrence equation

$$s_{k+n} = a_0 s_n + a_1 s_{n+1} + \dots + a_{k-1} s_{k+n-1}, \quad n > 1,$$
 (2)

is equivalent to the matrix equation

$$\begin{pmatrix} 0 & 1 & 0 & \dots & 0 \\ 0 & 0 & 1 & \dots & 1 \\ \vdots & & \dots & & \\ 0 & 0 & \dots & 0 & 1 \\ a_0 & a_1 & \dots & & a_{k-1} \end{pmatrix} \begin{pmatrix} s_n \\ s_{n+1} \\ \vdots \\ s_{n+k-1} \end{pmatrix} = \begin{pmatrix} s_{n+1} \\ s_{n+2} \\ \vdots \\ s_{n+k} \end{pmatrix},$$

where  $s_{n+k}$  is given as above.

#### 15.1.2 Golumb's conditions

S. Golomb indtroduced a list of three statistical properties a sequence of numbers  $A = \{a_n\}_{n=1}^{\infty}$ ,  $a_n \in \{0,1\}$ , should display for it to be considered "random". Define the *autocorrelation* of A to be

$$C(k) = C(k, A) = \lim_{N \to \infty} \frac{1}{N} \sum_{n=1}^{N} (-1)^{a_n + a_{n+k}}.$$

In the case where A is periodic with period P then this reduces to

$$C(k) = \frac{1}{P} \sum_{n=1}^{P} (-1)^{a_n + a_{n+k}}.$$

Assume A is periodic with period P.

- balance:  $\left| \sum_{n=1}^{P} (-1)^{a_n} \right| \le 1$ .
- low autocorrelation: For some "small" constant  $\epsilon > 0$ , the autocorrelation<sup>11</sup> satisfies, for  $0 \le \ell \le P 1$ ,

$$C(\ell) = \begin{cases} 1, & \ell = 0, \\ \epsilon, & \ell \neq 0. \end{cases}$$

(For sequences satisfying these first two properties, it is known that  $\epsilon = -1/P$  must hold.)

<sup>&</sup>lt;sup>11</sup>Not everyone defined the autocorrelation this way, but this definition is useful for sequences of elements in GF(2).

• proportional runs property: In each period, about half the runs have length 1, one-fourth have length 2, and so on. Moveover, there are about as many runs of 1's as there are of 0's.

**Example 27.** The GF(2)-version of the Fibonacci sequence is

$${f_n} = {0, 1, 1, 0, 1, 1, 0, 1, 1, 0, 1, 1, \dots}.$$

The period is P=3, and so autocorrelation is

$$C(0) = \frac{1}{3}[(-1)^{f_1+f_1} + (-1)^{f_2+f_2} + (-1)^{f_3+f_3}] = \frac{1}{3}[(-1)^0 + (-1)^0 + (-1)^0] = 1,$$

$$C(1) = \frac{1}{3}[(-1)^{f_1+f_2} + (-1)^{f_2+f_3} + (-1)^{f_3+f_4}] = \frac{1}{3}[(-1)^0 + (-1)^1 + (-1)^1] = -1/3,$$

$$C(2) = \frac{1}{3}[(-1)^{f_1+f_3} + (-1)^{f_2+f_4} + (-1)^{f_3+f_5}] = \frac{1}{3}[(-1)^1 + (-1)^0 + (-1)^1] = -1/3.$$

Therefore, it has "low autocorrelation." It is "balanced":

$$\left|\sum_{n=1}^{3} (-1)^{f_n}\right| = \left|(-1)^1 + (-1)^1 + (-1)^0\right| = 1 \le 1.$$

In a period,  $\{0, 1, 1\}$ , we have 1 run of length 1 and one run of length 2. For period 3, this is the best we can do to try to satisfy the "proportional runs property."

This verifies Golomb's statistical conditions in this example.

This can also be partially done in Sage.

```
Sage: F = GF(2); l = F(1); o = F(0)
sage: fill = [o,1]; key = [1,1]; n = 20
sage: lfsr_sequence(key, fill, n)
[0, 1, 1, 0, 1, 1, 0, 1, 1, 0, 1, 1, 0, 1, 1, 0, 1]
```

The theorem's below, due to Golomb, tell us how easy it is to construct such random-looking sequences.

**Theorem 28.** Let  $S = \{s_i\}$  be defined as above, (2). The period of S is at most  $p^k - 1$ . It's period is exactly  $P = p^k - 1$  if and only if the characteristic polynomial of

$$A = \begin{pmatrix} 0 & 1 & 0 & \dots & 0 \\ 0 & 0 & 1 & \dots & 1 \\ \vdots & & \dots & & \\ 0 & 0 & \dots & 0 & 1 \\ a_0 & a_1 & \dots & & a_{k-1} \end{pmatrix},$$

is irreducible and primitive  $^{12}$  over GF(p).

The notion of a primitive polynomial goes beyond this course, but examples will be given below.

A related result is the following fact, though it is only stated in the binary case.

**Theorem 29.** If  $C = \{c_n\}_{n=1}^{\infty}$  are the coefficients of f(x)/g(x), where  $f, g \in GF(2)[x]$  and g(x) is irreducible and primitive. Then C is periodic with period  $P = 2^d - 1$  (where d is the degree of g(x)) and satisfies Golomb's randomness conditions.

**Example 30.** Consider the GF(2) polynomial  $f(x) = x^{16} + x^{14} + x^{13} + x^{11} + 1$ , which is the characteristic polynomials of the matrix

<sup>&</sup>lt;sup>12</sup>A polynomial f(x) of degree m with coefficients in GF(p) is a primitive polynomial if it has a root  $\alpha$  in  $GF(p^m)$  such that  $\{0,1,\alpha,\alpha^2,\alpha^3,\ldots,\alpha^{p^m-2}\}$  is the entire field  $GF(p^m)$ , and moreover, f(x) is the smallest degree polynomial having  $\alpha$  as root. Roughly speaking, think of primitive as being a "nice" irreducible polynomial.

This polynomial f(x) is, according to Sage, irreducible and primitive.

```
sage: R.<x> = PolynomialRing(GF(2),"x")
sage: R
Univariate Polynomial Ring in x over Finite Field of size 2 (using NTL)
sage: f = x^16 + x^14 + x^13 + x^11 + 1
sage: f.is_irreducible()
True
sage: f.is_primitive()
True
```

Remark 1. For polynomials of such relatively high degree, using an open-source mathematical software system like Sage can be very useful. Since Sage is open-source, you can check the is\_primitive algorithm yourself if there is any doubt that it is correct. In fact, since the source code for the Sage implementation of the is\_primitive algorithm is available for anyone to read, it is likely that many *others* already have checked it over. Though these two facts may give you greater confidence that Sage's is\_primitive is

correct, it is a general principle that all software has bugs. Therefore, it is a healthy attitude to be skeptical of all computer programs. They are written by humans and humans make mistakes.

#### 15.1.3 Exercises

Exercise 15.1. Verify all the conditions of Golomb's tests for the degree 16 polynomial in Example 30.

**Exercise 15.2.** Is the Fibonacci sequence mod p periodic for other values of p? If so, find the periods for p = 5 and p = 7. Do you see a pattern?

Exercise 15.3. Find the characteristic polynomial associated to the Fibonacci sequence modulo 2. Is it irreducible and primitive?

**Exercise 15.4.** Think about how to generalize Golomb's statistical conditions to a LFSR over GF(p). What would your conditions be?

#### 15.2 RSA

RSA was publicly described in 1978 by Ron Rivest, Adi Shamir, and Leonard Adleman, though it was discovered many years earlier by a researcher at GCHQ named Clifford Cocks as part of classified work (declassified in 1997). is one of the most popular cryptosystems used today. It has a small key-size given the data that it can encrypt, and appears to be fairly secure. There is a company, RSA Labs, which issued several challenge problems worth up to \$200000. However, in 2007 the challenge was ended and the prizes were retracted for the remaining unsolved problems (http://en.wikipedia.org/wiki/Rsa\_challenge).

RSA involves a public key and a private key. The public key can be known to everyone and is used for encrypting messages. Messages encrypted with the public key can only be decrypted using the private key. Even though the public key and the private key are mathematically related, the security of the RSA cryptosystem relies on that belief that it is computationally infeasible to compute the private key from the public key.

- Choose two distinct prime numbers p and q.
- Compute n = pq.

n is used as the modulus for both the public and private keys

- Compute  $\phi(pq) = (p-1)(q-1)$ , where  $\phi$  is Euler's totient function.
- Choose an integer e such that  $1 < e < \phi(pq)$ , and e and  $\phi(pq)$  are relatively prime).
  - e is released as the public key exponent.
- Determine d (using modular arithmetic) which satisfies the congruence relation  $de \equiv 1 \pmod{\phi}(pq)$ .

This is often computed using the extended Euclidean algorithm.

d is kept as the *private key* exponent.

The public key consists of the modulus n and the public (or encryption) exponent e. The private key consists of the modulus n and the private (or decryption) exponent d which must be kept secret.

Encryption algorithm: Alice and Bob want to send messages to each other. We assume the existence of Eve, an evil-hearted evesdropper, who knows RSA and the public key.

Alice transmits her public key (n, e) to Bob and keeps the private key secret. Bob wishes to send a message m to Alice, an integer 0 < m < n. He then computes the ciphertext c corresponding to:  $m^e \equiv c \pmod{n}$ . Bob transmits c to Alice.

Decryption algorithm: Alice can recover m from c by using her private key exponent d by the following computation:

$$c^d \equiv (m^e)^d \equiv m^{ed} = m^{1+k\phi(n)} = m \cdot (m^k)^{\phi(n)} \equiv m \pmod{n},$$

by Euler's Theorem (http://en.wikipedia.org/wiki/Euler's\_theorem).

**Example 31.** Let p = 1009 and q = 1013, so n = pq = 1022117. Therefore  $\phi(n) = 1020096$ . Select e = 123451, so we compute d = 300019. If the message is m = 46577 then we transmit the ciphertext c = 622474.

This can be done using Sage as well.

```
sage: p = next_prime(1000)
sage: q = next_prime(1010)
sage: n = p*q
sage: n
1022117
sage: k = euler_phi(n)
```

```
sage: e = 123451 # a random integer in [1,k-1]
sage: k; xgcd(k, e)
1020096
(1, -36308, 300019)
sage: x = xgcd(k, e)[1]
sage: y = xgcd(k, e)[2]
sage: d = y%k
sage: y*e%k; d*e%k
1
1
sage: m = randint(100, k); m
46577
sage: c = power_mod(m,e,n) # faster than m^e%n
622474
sage: power_mod(c,d,n) # the same as m, collaborating m was correctly decrypted
46577
```

### 15.3 Diffie-Hellman

We've looked at RSA, which seems to be a good method of sending messages secretly. However, RSA requires that a private key be transmitted secretly. How is that to be accomplished in a practical way? One method for solving this problem was suggested by Whitfield Diffie and Martin Hellman in 1976. Here's a description of their protocol.

- Alice and Bob agree on a finite cyclic group G and a generating element  $g \in G$ . (This is usually done long before the rest of the protocol; g is assumed to be known by all attackers.) We will write the group G multiplicatively. Assume G has order n.
- Alice picks a random natural number a, 1 < a < n, and sends  $g^a$  to Bob.
- Bob picks a random natural number b, 1 < b < n, and sends  $g^b$  to Alice.
- Alice computes  $(g^b)^a$ .
- Bob computes  $(g^a)^b$ .
- Both Alice and Bob are now in possession of the group element  $g^{ab}$ , which can serve as the *shared secret key*.

**Example 32.** Let  $G = (\mathbb{Z}/101\mathbb{Z})^{\times}$ , g = 3, an element of order n = |G| = 100. Alice picks a = 35 and Bob picks b = 36. Alice computes  $g^a = 44$  and Bob computes  $g^b = 31$ . The commonly shared key is  $g^{ab} = 36$ .

This can be done using Sage as well.

```
sage: G = IntegerModRing(101)
sage: q = G.random_element()
sage: g; g.multiplicative_order()
3
100
sage: a = randint(1,50)
sage: b = randint(1,50)
sage: a; b
36
sage: ga = g^a
sage: qb = q^b
sage: ga; gb
31
sage: ga^b; ga^b == gb^a
36
True
```

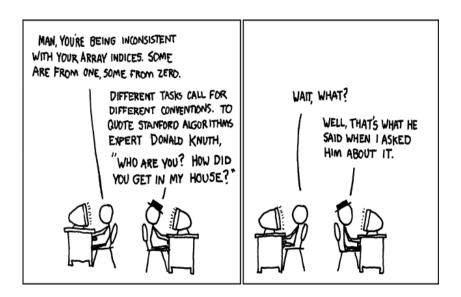

Figure 17: **Donald Knuth**.

xkcd license: Creative Commons Attribution-NonCommercial 2.5 License,

http://creativecommons.org/licenses/by-nc/2.5/

### 16 Matroids

Matroid theory generalizes ideas of linear algebra and graph theory. A good reference is Oxley's fine book [O]. These "discrete" objects are excellent examples of what can be implemented using Python's class structure. They also generalize linear codes so fit nicely into this topic.

First, what is a matroid?

**Definition 33.** A finite matroid M is a pair (E, J), where E is a non-empty finite set and J is a collection of subsets of E (called the independent sets) with the following properties:

- The empty set is independent, i.e.,  $\emptyset \in J$ .
- (the hereditary property) Every subset of an independent set is independent, i.e., for each  $E' \subset E$ ,  $E \in J$  implies  $E' \in J$ .
- (the augmentation property or the independent set exchange property) If A and B are two independent sets in J and A has more elements than B, then there exists an element in A which is not in B that when added to B still gives an independent set.

It can be shown that if  $M_1 = (E, J_1)$  is a matroid on the set E and  $M_2 = (E, J_2)$  is also a matroid on E then  $|J_1| = |J_2|$ . This cardinality is called the rank of the matroid.

If M = (E, J) is a matroid then any element of J that has maximal possible cardinality is called a *base* of M.

If matroids generalize graphs, can you draw them? If so, what do they look like? A related question: How do you construct them? If we know how to construct them, perhaps we can "picture" that construction somehow.

• If E is any finite subset of a vector space V, then we can define a matroid M on E by taking the independent sets of M to be the linearly independent elements in E. We say the set E represents M.

Matroids of this kind are called *vector matroids*.

A matroid that is equivalent to a vector matroid, although it may be presented differently, is called representable. If M is equivalent to a vector matroid over a field F, then we say M is representable over F.

• Every finite graph (or multigraph) G gives rise to a matroid as follows: take as E the set of all edges in G and consider a set of edges independent if and only if it does not contain a simple cycle. This is called the graphic matroid of G.

# 16.1 Matroids from graphs

Let  $\Gamma = (V, E)$  denote a graph. The matroid M = (E, J) associated to  $\Gamma$  is obtained by taking the matroid E to be the same set as the graph E (i.e., the edges of the graph), and taking as a base for J the set of spanning forests<sup>13</sup> of  $\Gamma$ . An element of J, the set of independent elements of the matroid, is simply a forest in  $\Gamma$ . In the case then  $\Gamma$  is connected, this means that the base for the matroid associated to  $\Gamma$  is the set of all spanning trees of  $\Gamma$ .

**Example 34.** First, consider the graph in Figure 6 in §6.1. The matroid M = (E, J) is fairly large. Indeed, merely the base for J has nearly 300 elements!

```
Sage

sage: graph_dict = {0: [1,4,5], 1: [2,6], 2: [3,7], 3: [4,2], 4: [0,1],
5: [7, 6], 6: [2], 7: [2]}
sage: G = Graph(graph_dict); G
Graph on 8 vertices
sage: G.spanning_trees_count()
290
```

Let us consider a much smaller example.

**Example 35.** Consider the cycle on 3 vertices.

<sup>&</sup>lt;sup>13</sup>Recall a forest in a graph is simply a subgraph which contains no cycles.

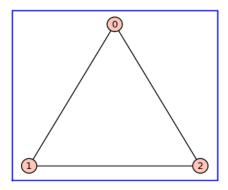

Figure 18: A cycle on 3 vertices.

What is the matroid associated to this graph? Here are the spanning trees in the graph:

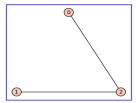

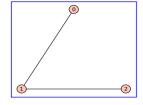

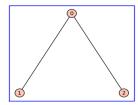

These form a base for the independent sets J. This count agrees with what Sage says as well:

```
sage: graph_dict = {0: [1,2], 1: [0,2], 2: [0,1]}
sage: G = Graph(graph_dict); G
Graph on 3 vertices
sage: G.spanning_trees_count()
3
```

The rest of the elements of J are the four graphs listed below.

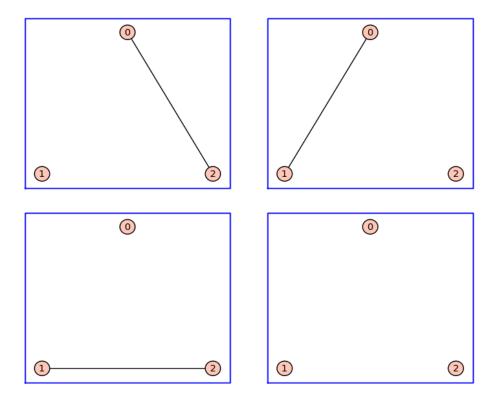

### 16.2 Matroids from linear codes

Let C be a linear code over a finite field  $\mathbb{F}$  and G a generator matrix. Let E be the set of all columns of G. This defines a matroid M representable over  $\mathbb{F}$ .

**Example 36.** If C is the binary linear code having generator matrix

$$\left(\begin{array}{cccccc}
1 & 0 & 0 & 1 & 1 \\
0 & 1 & 0 & 1 & 0 \\
0 & 0 & 1 & 0 & 1
\end{array}\right)$$

then the set of subsets of the column indices which correspond to independent columns are

$$J = \begin{array}{ll} \{ \{ \}, \{0\}, \{0,1\}, \{0,1,2\}, \{0,1,4\}, \{0,2\}, \{0,2,3\}, \{0,3\}, \{0,3,4\}, \{0,4\}, \\ \{1\}, \{1,2\}, \{1,2,3\}, \{1,2,4\}, \{1,3\}, \{1,3,4\}, \{1,4\}, \{2\}, \{2,3\}, \{2,3,4\}, \\ \{2,4\}, \{3\}, \{3,4\}, \{4\} \}, \end{array}$$

according to Sage. This set J is the set of independent sets of M and the subset of J consisting of the 3-tuples is the set of bases of M. Here is the program used to compute J.

```
_ Python
def independent_sets(mat):
   F = mat.base_ring()
   n = len(mat.columns())
   k = len(mat.rows())
   J = Combinations(n,k)
    indE = []
    for x in J:
       M = matrix([mat.column(x[0]), mat.column(x[1]), mat.column(x[2])])
                            # all indep sets of max size
       if k == M.rank():
            indE.append(x)
            for y in powerset(x): # all smaller indep sets
                if not(y in indE):
                    indE.append(y)
    return indE
```

Of course, if S is an element of J then any subset of S is also independent.

Question: Is this matroid the matroid of a graph? If so, can you construct it?

# 17 Class projects

These are just suggestions. Just ask if you have strong interest in working on something different. You can also look for ideas in the course textbook Biggs [B].

All programs submitted must be released under an open-source license. If you write all the programs yourself, with no resources used, then they are in the public domain, since you are a U.S. government employee and this is part of your official duties. If you use or modify someone elses code then you must use code with an open-source GPL-compatible license. (For example, MIT license, GPLv2+, Python license, and many others.) A copyright and license statement must be included with your submitted code.

1. Gray codes. Cite and explain connections with/applications to campanology, Hilbert space curves, Hamiltonian paths in a graph, the

Tower of Hanoi, and electrical engineering. Implement versions versions and analyze them and test them for speed.

#### References:

• Steve Witham Hilbert Curves in More (or fewer) than Two Dimensions

http://www.tiac.net/~sw/2008/10/Hilbert/

- Gray codes Wikipedia http://en.wikipedia.org/wiki/Gray\_code
- David Joyner and Jim McShea *Gray codes* http://www.usna.edu/Users/math/wdj/gray.html
- Application: Bell ringing, a section in **Applied Abstract Algebra**, D. Joyner, R. Kreminski, J. Turisco, Johns Hopkins Univ. Press, 2002.

http://www.usna.edu/Users/math/wdj/book/node158.html

• J. H. Conway, N. J. A. Sloane and Allan R. Wilks, *Gray Codes for Reflection Groups* 

http://www2.research.att.com/~njas/doc/wilks.html

- 2. Reed-Muller codes. Implement them as generally as possible. Discuss history and applications.
- 3. Implement the Tanner graph of an error-correcting code http://www.usna.edu/Users/math/wdj/book/node204.html http://en.wikipedia.org/wiki/Tanner\_graph
- 4. Huffman codes.

Implement Huffman codes in Sage. Discuss connection with information theory and other compression codes. Is there a relationship with efficiency of google computer searches?

Note this: http://en.wikipedia.org/wiki/Huffman\_codes#History

- 5. Cryptography. Some possible examples.
  - (Hard?) Implement a feedback with carry shift register stream cipher.

http://www.math.ias.edu/~goresky/EngPubl.html http://www.cs.uky.edu/~klapper/algebraic.html • (Hard?) The Biggs cryptosystem using graph theory, chip firing games and Diffie-Hellman.

Reference:

[B1] Simon R. Blackburn, Cryptanalysing the critical group: efficiently solving Biggs's discrete logarithm problem,

http://eprint.iacr.org/2008/170

[B2] —, Group Theory and Cryptography

http://personal.rhul.ac.uk/uhah/058/talks/bath2009.pdf

[S] F. Shokrieh, Discrete logarithms on the Jacobian of finite graphs, pdf version available on the internet, arXiv:0907.4764v1

- 6. Tower of Hanoi. Can you think of a Python class structure which would help model this puzzle? See the slides by S. Dorée.
  - S. Dorée, *The graphs of Hanoi*, Portland Area Lecture Series (PALS), November 19, 2009.
- 7. Social network analysis and graph theory.
  - Implement the Havel-Hakimi algorithm in Sage. (More prescisely, write an interface to the implementation in NetworkX; please ask me for details and help.)
  - Look at a specific model, such as http://en.wikipedia.org/ wiki/Watts\_and\_Strogatz\_model, and implement it in Sage. Others:

BarabásiAlbert model

http://en.wikipedia.org/wiki/BA\_model

ErdösRénvi model

http://en.wikipedia.org/wiki/Erd%C5%91s%E2%80%93R%C3%A9nyi\_model

8. Crowd dynamics. Implement a simulated bomb evaculation of a rectangular room using Python, graphs, and Markoff processes. (For specific suggestions, see me. A vaguely similar project is discussed in lectures 17-19 in [GG].)

# Index

| alphabet, 76<br>ampersand (&), 21<br>asterisk (*), 20<br>augmentation property, 102<br>base, 102                                                                                                    | decode, 76<br>decoding algorithm, 88<br>dictionary, 44<br>digraph, 28<br>docstrings, 62                                                                                                    |
|----------------------------------------------------------------------------------------------------|----------------------------------------------------------------------------------------------------|
| big-O, 30<br>binary code, 83<br>bug, 65<br>check matrix (of a linear code), 83<br>circuit, 29<br>code, 76                                                                                                    | edges, 27 incident, 28 encode, 76 exponent, 24 exponentiation (**), 21 extended Euclidean algorithm, 32                                                                                                    |
| p-ary, 83 block, 76 check matrix, 83 generator matrix, 83 Gray, 77 Hamming, 87 Huffman, 79 length, 83 linear, 82 Morse, 77 prefix-free, 76 Reed-Muller, 90 variable-length, 76 whole space, 83 codeword, 76 colon (:), 17 | Fibonacci sequence, 56 finite field, 83 forest, 29  generator matrix (linear code), 83 GF(4), 86 graph, 27 adjacency matrix, 27 dictionary descritopn, 27 directed, 28 multi-, 27 order of, 27 simple, 27 size of, 27 unweighted, 28 weighted, 28 |
| comma (,), 18 comments (in Python), 62 complexity, 31 congruent, 84 connected, 29 cycle, 29                                                                                                    | Hamming distance, 83 metric, 83 weight, 83 Hamming code, 87 hash, 46                                                                                                    |

| hereditary property, 102                                                                                                    | superscript ( $\land$ ) , 20                                                                                                   |
|----------------------------------------------------------------------------------------------------|----------------------------------------------------------------------------------------------------|
| independent set, 102 exchange property, 102  length (of a block code), 83 lexicographic order, 74 linear feedback shift register sequence, 92 linear recurrence equations, 93 linear time, 33 list comprehension, 39 little-o, 30 loop, 27 Lucas prime, 59 | ternary code, 83 Tower of Hanoi, 52 trail, 29 tree, 29 tuple packing, 18 underscore (_), 21 vertices, 27 adjacent, 28 walk, 28 |
| matroid, 102 graphic, 103 rank, 102 representable, 102 vector, 102 method (of a Python class), 76 minus (-), 19 modular arithmetic, 84                                                                                                    |                                                                                                    |
| name, 34<br>namespace, 34                                                                                                    |                                                                                                    |
| path, 29<br>period (.), 17<br>plus (+), 19<br>pseudocode, 70                                                                                                    |                                                                                                    |
| repetition code, 86                                                                                                    |                                                                                                    |
| scripting language, 8<br>sign, 24<br>significand, 24<br>slicing, 17<br>subscript (_), 21                                                                                                    |                                                                                                    |

# References

- [Be] D. Beazley, Python: essential reference, 3rd edition, Sams, 2006.
- [B] N. Biggs, Codes: An introduction to information, communication, and cryptography, Springer, 2008.
- [BG] Beginner's Guide to Python webpage http://wiki.python.org/moin/BeginnersGuide
- [BoP] A Byte of Python by Swaroop C H
  http://www.swaroopch.com/byteofpython/
  A Python book for inexperienced programmers, free electronic versions.
- [Br] T. Brock, Linear Feedback Shift Registers and Cyclic Codes in Sage, Rose-Hulman Undergraduate Mathematics Journal, vol. 7, 2006. http://www.rose-hulman.edu/mathjournal/v7n2.php http://www.usna.edu/Users/math/wdj/brock/
- [C] Ondrej Certik and others, SymPy, http://www.sympy.org/
- [DL] Erik Demaine, Charles Leiserson Introduction to Algorithms
  http://ocw.mit.edu/OcwWeb/Electrical-Engineering-and-Computer-Science/
  6-046JFall-2005/CourseHome/

This course teaches techniques for the design and analysis of efficient algorithms, emphasizing methods useful in practice. Topics covered include: sorting; search trees, heaps, and hashing; divide-and-conquer; dynamic programming; amortized analysis; graph algorithms; shortest paths; network flow; computational geometry; number-theoretic algorithms; polynomial and matrix calculations; caching; and parallel computing.

Textbook: **Introduction to Algorithms**, Second Edition, by Cormen, Leiserson, Rivest, and Stein.

Extra credit: If you watch all these lectures and turn in your lecture notes you will get extra credit for sm450.

 $\left[ \text{DIP} \right]$  Dive Into Python by Mark Pilgrim

http://www.diveintopython.org/

A Python book for experienced programmers, free electronic versions.

- [F] Stephen Ferg, Debugging in Python, http://pythonconquerstheuniverse.wordpress.com/category/ the-python-debugger/
- [GG] Eric Grimson, John Guttag, Introduction to Computer Science and Programming, Fall 2008 course taught at MIT, which were videotaped and available at

http://ocw.mit.edu/OcwWeb/Electrical-Engineering-and-Computer-Science/6-00Fall-2008/CourseHome/index.htm

Description: This course is aimed at students with little or no programming experience. It aims to provide students with an understanding of the role computation can play in solving problems. It also aims to help students, regardless of their major, to feel justifiably confident of their ability to write small programs that allow them to accomplish useful goals. The class will use the Python programming language.

This course uses [TP], [PP], and [PT].

Extra credit: If you watch all these lectures and turn in your lecture notes you will get extra credit for sm450.

[H] The photo of Grace Hopper's logbook was obtained from the U.S. Navy's history webpage:

http://www.history.navy.mil/photos/pers-us/uspers-h/g-hoppr.htm

See also

http://en.wikipedia.org/wiki/Grace\_Hopper

[HSA] Profile: David A. Huffman, **Scientific American**, Sep. 1991, p. 54, p. 58.

http://www.huffmancoding.com/david-huffman/scientific-american

- [HW] Huffman codes, Wikipedia http://en.wikipedia.org/wiki/Huffman\_codes
- [HP] W. C. Huffman, V. Pless, Fundamentals of error-correcting codes, Cambridge Univ. Press, 2003.

- [L] Building Skills in Python by Steven F. Lott http://homepage.mac.com/s\_lott/books/python.html A Python book for experienced programmers, free electronic versions.
- [LtP] Alan Gauld, *Learning to Program* (in Javascript and Python) webpages http://www.freenetpages.co.uk/hp/alan.gauld/
- [Lu] P. Lutus, Learning Sage: The first steps webpage http://www.arachnoid.com/sage/learning\_sage.html
- [LA] M. Lutz, D. Ascher, Learning Python, 2nd edition, O'Reilly, 2004.
- [MvOV] Alfred J. Menezes, Paul C. van Oorschot and Scott A. Vanstone, Handbook of Applied Cryptography, CRC Press, 1996. http://www.cacr.math.uwaterloo.ca/hac/ (All chapters are free online.)
- [N] Peter Norvig, Teach Yourself Programming in Ten Years, at http://norvig.com/21-days.html
- [O] J. Oxley, Matroid theory, Oxford Univ. Press, 1992.
- [PE] Project Euler website

  http://projecteuler.net/index.php?section=problems

  Extra credit: If you use Python or Sage to do a lot of "easy problems" or some "hard problems", you will get extra credit for sm450. (Turn in your programs print outs, the problem page, and the "congratulations page" for each one.)
- [PG] Pramode C.E., Python generator tricks, Linux Gazzette, March 2004, http://linuxgazette.net/100/pramode.html
- [PI] Python idiom webpages
  - Code Like a Pythonista: Idiomatic Python webpage, by David Goodger,
    - http://python.net/~goodger/projects/pycon/2007/idiomatic/handout.html
  - Python programming idioms webpage, by Philip Guo http://www.stanford.edu/~pgbovine/python-idioms.htm

- Python Idioms and Efficiency webpage, by Rob Knight http://jaynes.colorado.edu/PythonIdioms.html
- [PMC] John Perry, lecture notes on a course titled *Mathematical Computing* http://www.math.usm.edu/perry/mat305fa09/
- [PP] Wikibooks **Python Programming** http://en.wikibooks.org/wiki/Python\_Programming
- [PQR] Python 2.5 Quick Reference http://rgruet.free.fr/PQR25/PQR2.5.html Also a free pdf is available for download.
- [PT] **An Introduction to Python** Guido van Rossum (Fred L. Drake, Jr., editor)

http://www.network-theory.co.uk/docs/pytut/ Concisely written introduction by the "father" of Python. See also http://docs.python.org/tutorial/index.html

- [Py] Python Programming Language Official Website, http://www.python.org
- [S] W. Stein and others, Sage- a mathematical software system, http://www.sagemath.org/
- [St] W. Stein, lecture notes on a course titled Algebraic, Scientic, and Statistical Computing, an Open Source Approach Using Sage, http://wiki.wstein.org/2008/480a
- [TP] How to Think Like a Computer Scientist Learning with Python (2nd Edition) by Jeffrey Elkner, Allen B. Downey, and Chris Meyers

http://openbookproject.net//thinkCSpy
A Python book for inexperienced programmers, free electronic versions.

- [U] Kirby Urner's website on programming and teaching Python and mathematics
  - http://www.4dsolutions.net/ocn/index.html

- [Un] J. Unpingco, IPython videos
  http://ipython.scipy.org/moin/Documentation and Sage
  http://sage.math.washington.edu/home/wdj/expository/
  unpingco/
- [YTPT] YouTube Python tutorials, http://www.youtube.com/watch?v=4Mf0h3HphEA Python Programming Tutorial - 1 - Installing Python
- [WT] Wikibooks Non-Programmer's Tutorial for Python http://en.wikibooks.org/wiki/Non-Programmer's\_Tutorial\_for\_ Python\_2.0